Reduced System Computing

for

Singularly Perturbed Differential Equations

Warren [Weckess](http://math.colgate.edu/~wweckesser/)er

Department of Mathematics Colgate University

❏ NSF Grant DMS-0514468: RUI: Reduced System Computing for Singularly Perturbed Differential Equations

# Acknowledgments

- ❏ NSF Grant DMS-0514468: RUI: Reduced System Computing for Singularly Perturbed Differential Equations
- ❏ Undergraduate students:
	- ❏Brian Kinney
	- ❏Tomas Gruszka
	- ❏Dimitar Simeonov

$$
\mathcal{E}\dot{x} = f(x, y) \n\dot{y} = g(x, y)
$$

$$
\mathcal{E}\dot{x} = f(x, y) \n\dot{y} = g(x, y)
$$

$$
\big\downarrow~\varepsilon=0
$$

Slow Subsystem (DAE)  $0 = f(x, y)$  $\dot{y}$  $\dot{y} = g(x, y)$ 

$$
\begin{array}{c}\n\mathcal{E}\dot{x} = f(x, y) \\
\dot{y} = g(x, y)\n\end{array}\n\qquad\n\begin{array}{c}\n\mathcal{E}\dot{x} = f(x, y) \\
\mathcal{E}\dot{y} = \mathcal{E}g(x, y)\n\end{array}
$$

$$
\big\downarrow \ \varepsilon = 0
$$

Slow Subsystem (DAE)  $0 = f(x, y)$  $\dot{y}$  $\dot{y} = g(x, y)$ 

| $\varepsilon \dot{x} = f(x, y)$ | $t \rightarrow \varepsilon t$   | $\dot{x} = f(x, y)$      |
|---------------------------------|---------------------------------|--------------------------|
| $\dot{y} = g(x, y)$             | $\dot{y} = \varepsilon g(x, y)$ |                          |
| $\downarrow \varepsilon = 0$    | $\downarrow \varepsilon = 0$    |                          |
| Slow Subsystem (DAE)            | $\overline{0} = f(x, y)$        | $\overline{x} = f(x, y)$ |
| $\dot{y} = g(x, y)$             | $\overline{x} = f(x, y)$        |                          |
| $\dot{y} = 0$                   | $\overline{y} = 0$              |                          |

| $\varepsilon \dot{x} = f(x, y)$ | $t \rightarrow \varepsilon t$   | $\dot{x} = f(x, y)$ |
|---------------------------------|---------------------------------|---------------------|
| $\dot{y} = g(x, y)$             | $\dot{y} = \varepsilon g(x, y)$ |                     |
| $\downarrow \varepsilon = 0$    | $\downarrow \varepsilon = 0$    |                     |
| Slow Subsystem (DAE)            | $\overline{0} = f(x, y)$        |                     |
| $\dot{y} = g(x, y)$             | $\overline{y} = 0$              |                     |

$$
Critical\,Manifold
$$
0 = f(x, y)
$$
$$

Example: The Periodically Forced van der Pol System

*x*  $0'' + d(x^2 - 1)x' + x = a\sin(v\tau)$ 

### Example: The Periodically Forced van der Pol System

*x*  $0'' + d(x^2 - 1)x' + x = a\sin(v\tau)$ New**w** parameters:  $\varepsilon = 1/d^2$ ,  $\qquadomega = \frac{vd}{2\pi}$ New variables:  $t = \sqrt{\varepsilon}\tau$ ,  $\theta = \omega t$ ,  $y = \varepsilon \dot{x} + x^3/3 - x$ 

Then

$$
\mathbf{E}\dot{x} = x - \frac{1}{3}x^3 + y
$$

$$
\dot{y} = -x + a\sin(2\pi\theta)
$$

$$
\dot{\theta} = \omega
$$

### Example: The Periodically Forced van der Pol System

*x*  $0'' + d(x^2 - 1)x' + x = a\sin(v\tau)$ New**w** parameters:  $\varepsilon = 1/d^2$ ,  $\qquadomega = \frac{vd}{2\pi}$ New variables:  $t = \sqrt{\varepsilon}\tau$ ,  $\theta = \omega t$ ,  $y = \varepsilon \dot{x} + x^3/3 - x$ 

Then

$$
\varepsilon \dot{x} = x - \frac{1}{3}x^3 + y
$$

$$
\dot{y} = -x + a\sin(2\pi\theta)
$$

$$
\dot{\theta} = \omega
$$

Symmetry:  $x \rightarrow -x$ ,  $y \rightarrow -y$ ,  $\theta \rightarrow \theta +1/2$ 

$$
\begin{cases}\n\varepsilon \dot{x} = x - \frac{1}{3}x^3 + y \\
\dot{y} = -x + a\sin(2\pi\theta) \\
\dot{\theta} = \omega\n\end{cases}
$$

$$
\begin{cases}\n\epsilon \dot{x} = x - \frac{1}{3}x^3 + y \\
\dot{y} = -x + a \sin(2\pi\theta) \\
\dot{\theta} = \omega\n\end{cases}
$$
\n
$$
\begin{cases}\n\epsilon = 0 \\
\frac{\text{Slow Subsystem (DAE)}}{y = \frac{1}{3}x^3 - x}\n\end{cases}
$$

$$
\dot{y} = -x + a\sin(2\pi\theta)
$$

$$
\dot{\theta} = \omega
$$

$$
\begin{cases}\n\varepsilon \dot{x} = x - \frac{1}{3}x^3 + y \\
\dot{y} = -x + a \sin(2\pi\theta) \\
\dot{\theta} = \omega\n\end{cases}
$$
\n
$$
\begin{cases}\n\varepsilon = 0 \\
\sqrt{\varepsilon} = 0 \\
\sqrt{\varepsilon} = 0\n\end{cases}
$$
\n
$$
\begin{cases}\n\frac{\text{Slow Subsystem (DAE)}}{3} \\
\dot{y} = -x + a \sin(2\pi\theta) \\
\dot{\theta} = \omega\n\end{cases}
$$

Eliminate *<sup>y</sup>* and desingularize

θ ˙ $\dot{\theta} = \omega(x^2 - 1)$ *x* ˙ $\dot{x} = -x + a\sin(\theta)$ (Time reversed for  $|x| < 1$ .)

$$
\begin{aligned}\n\mathbf{E}\dot{x} &= x - \frac{1}{3}x^3 + y \\
\dot{y} &= -x + a\sin(2\pi\theta) \\
\dot{\theta} &= \omega\n\end{aligned}
$$
\n
$$
\mathbf{E} = 0
$$
\nSlow Subsystem (DAE)\n
$$
y = \frac{1}{3}x^3 - x
$$
\n
$$
\dot{y} = -x + a\sin(2\pi\theta)
$$
\n
$$
\dot{\theta} = \omega
$$

$$
t \to \varepsilon t
$$
  

$$
\begin{cases} \n\dot{x} = x - \frac{1}{3}x^3 + y \\
\dot{y} = \varepsilon(-x + a\sin(2\pi\theta)) \\
\dot{\theta} = \varepsilon \omega\n\end{cases}
$$

Eliminate *<sup>y</sup>* and desingularize

θ ˙ $\dot{\theta} = \omega(x^2 - 1)$ *x* ˙ $\dot{x} = -x + a\sin(\theta)$ (Time reversed for  $|x| < 1$ .)

| \n $\begin{aligned}\n \mathbf{E}\dot{x} &= x - \frac{1}{3}x^3 + y \\  \dot{y} &= -x + a\sin(2\pi\theta) \\  \dot{\theta} &= \omega\n \end{aligned}$ \n | \n $\begin{aligned}\n t &\rightarrow \varepsilon t \\  \dot{y} &= \varepsilon(-x + a\sin(2\pi\theta)) \\  \dot{\theta} &= \varepsilon\omega\n \end{aligned}$ \n                      |
|----------------------------------------------------------------------------------------------------|----------------------------------------------------------------------------------------------------|
| \n $\begin{aligned}\n \mathbf{Slow Subsystem (DAE)} \\  \dot{y} &= \frac{1}{3}x^3 - x \\  \dot{y} &= -x + a\sin(2\pi\theta)\n \end{aligned}$ \n        | \n $\begin{aligned}\n \text{Fast Subsystem} \\  \dot{x} &= x - \frac{1}{3}x^3 + y \\  \dot{x} &= x - \frac{1}{3}x^3 + y \\  \dot{y} &= 0, \quad \dot{\theta} = 0\n \end{aligned}$ \n |

Eliminate *<sup>y</sup>* and desingularize

θ ˙ $\dot{\theta} = \omega(x^2 - 1)$ *x* ˙ $\dot{x} = -x + a\sin(\theta)$ (Time reversed for  $|x| < 1$ .)

$$
\begin{array}{|l|l|}\n\hline\n\mathcal{E}\dot{x} = x - \frac{1}{3}x^3 + y \\
\dot{y} = -x + a\sin(2\pi\theta) & \dot{y} = \frac{1}{\dot{\theta}} \\
\hline\n\mathcal{E} = 0 & \mathcal{E} = 0 \\
\hline\n\mathcal{E} = 0 & \mathcal{E} = \frac{1}{3}x^3 - x \\
\dot{y} = -x + a\sin(2\pi\theta) & \dot{y} = \frac{1}{\dot{\theta}}\n\end{array}
$$
\nEquation (2.1) The equation is given by the formula  $\mathbf{r} = \frac{1}{\dot{\theta}} \mathbf{r} = \frac{1}{3}x^3 - x$ .

$$
\begin{aligned}\n\star &= x - \frac{1}{3}x^3 + y \\
\dot{y} &= \varepsilon(-x + a\sin(2\pi\theta)) \\
\dot{\theta} &= \varepsilon\omega\n\end{aligned}
$$
\n  
\nFast Subsystem\n
$$
\overline{x} = x - \frac{1}{3}x^3 + y
$$
\n
$$
\dot{y} = 0, \quad \dot{\theta} = 0
$$

Eliminate *<sup>y</sup>* and desingularize

$$
\dot{\theta} = \omega(x^2 - 1)
$$
  
\n
$$
\dot{x} = -x + a\sin(\theta)
$$
  
\n(Time reversed for |x| < 1.)

$$
\begin{cases}\n\text{Critical Manifold} \\
y = \frac{1}{3}x^3 - x\n\end{cases}
$$

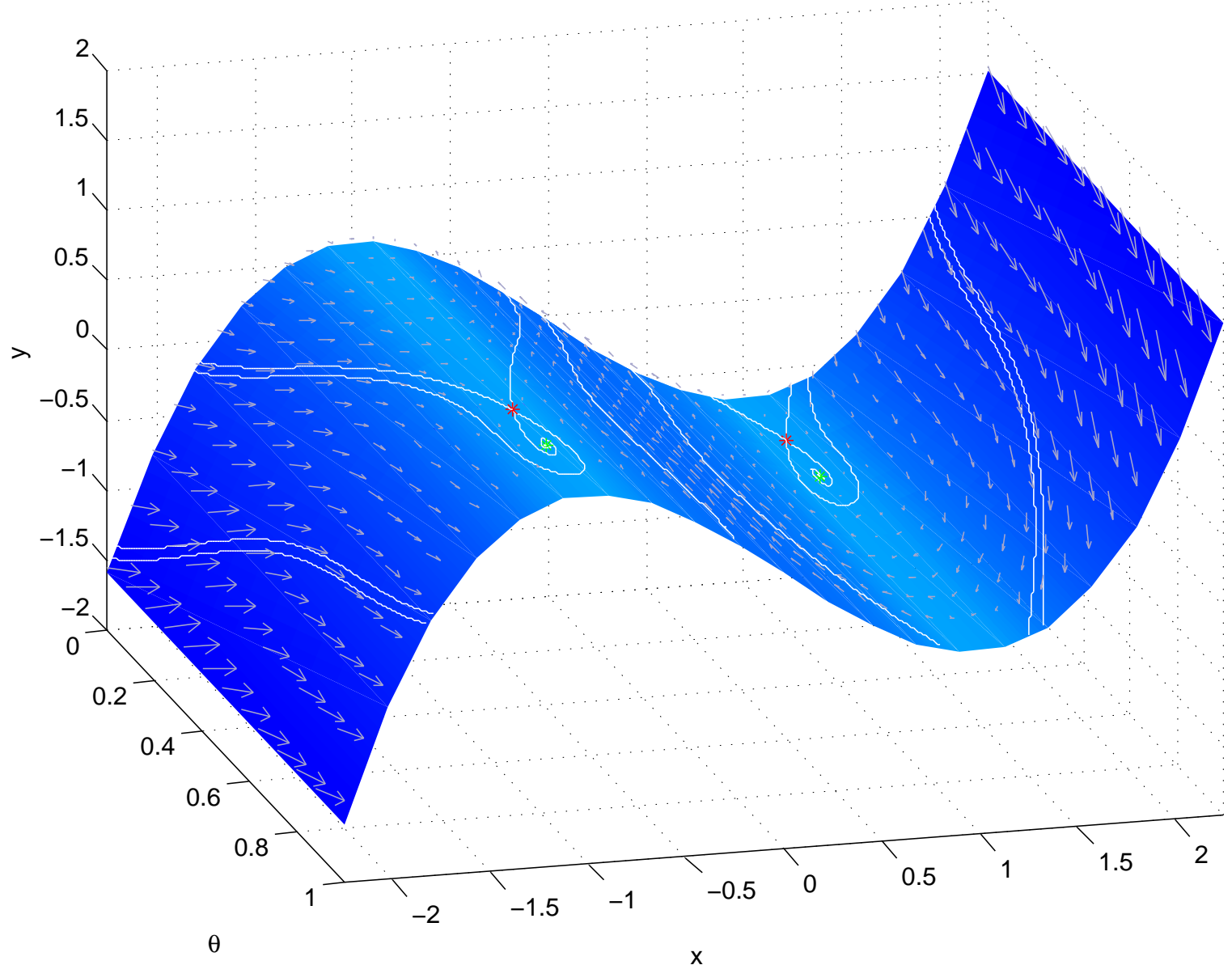

x

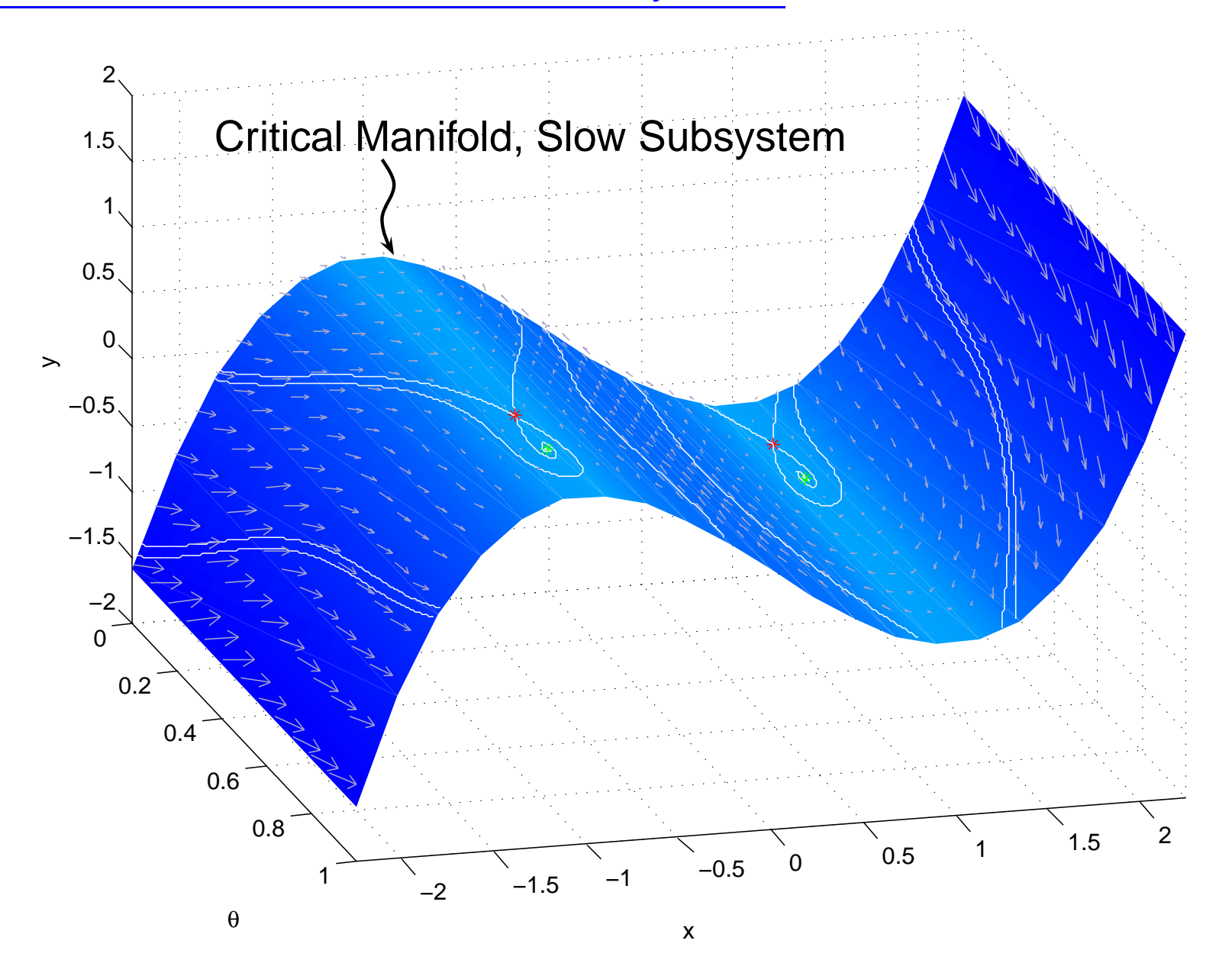

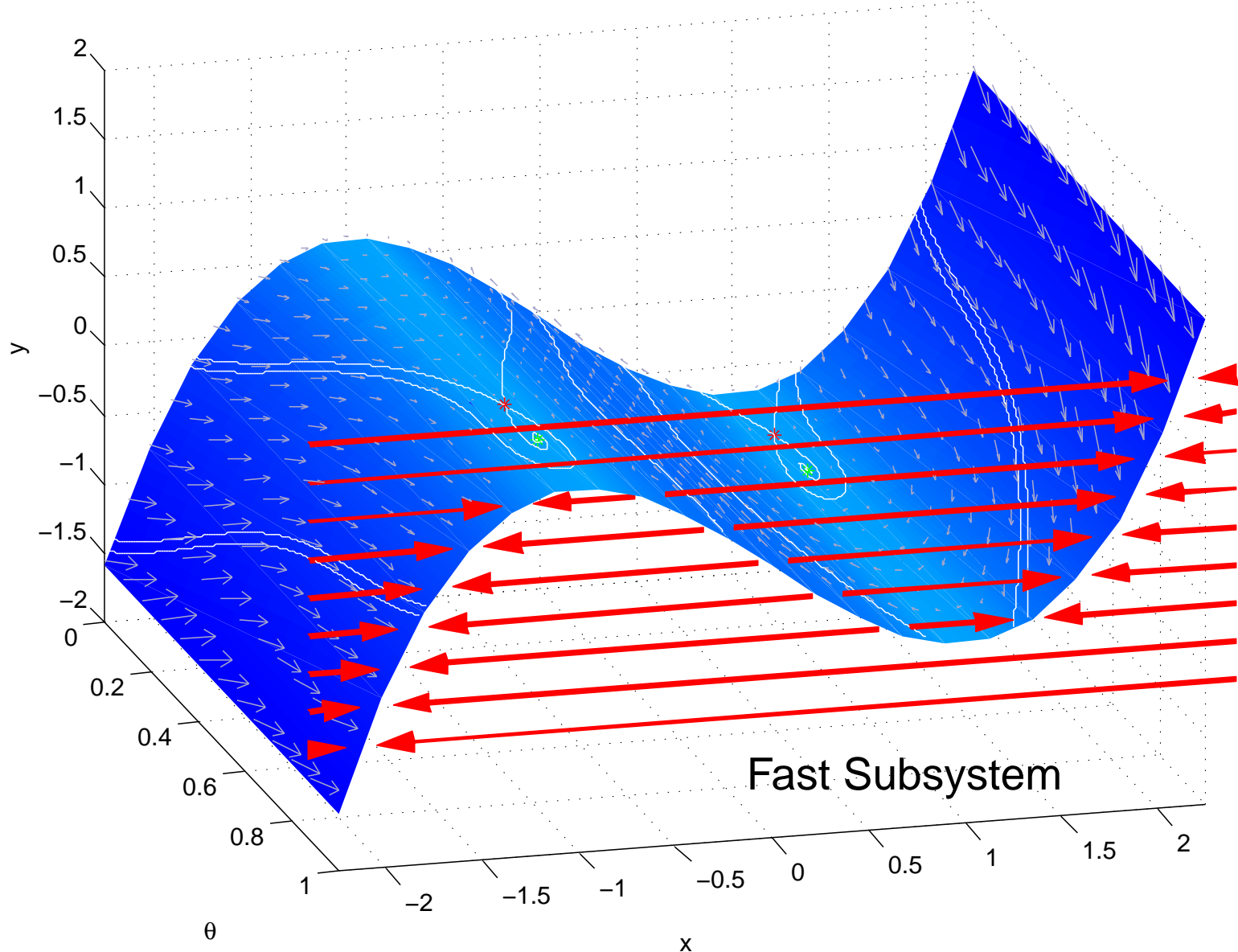

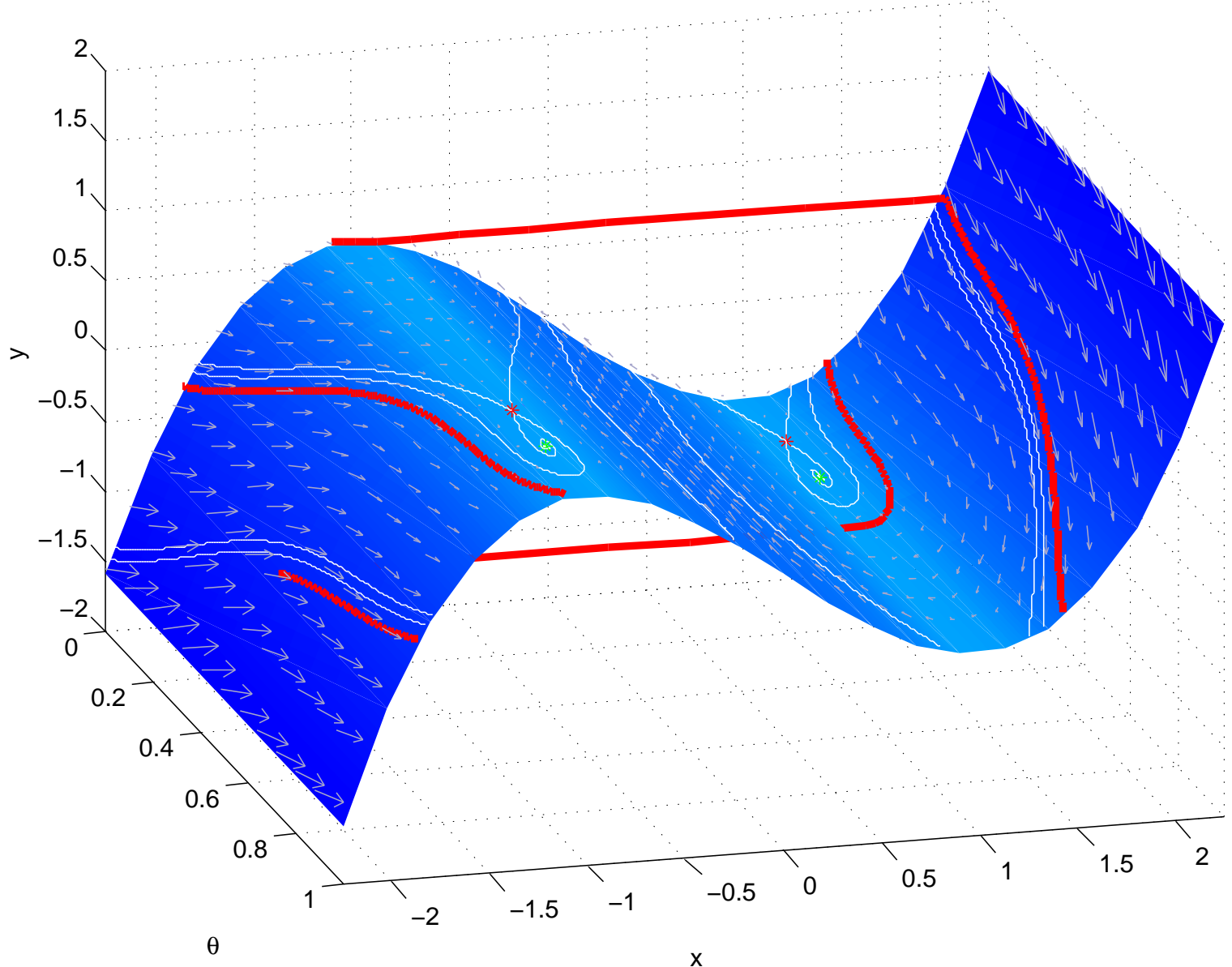

x

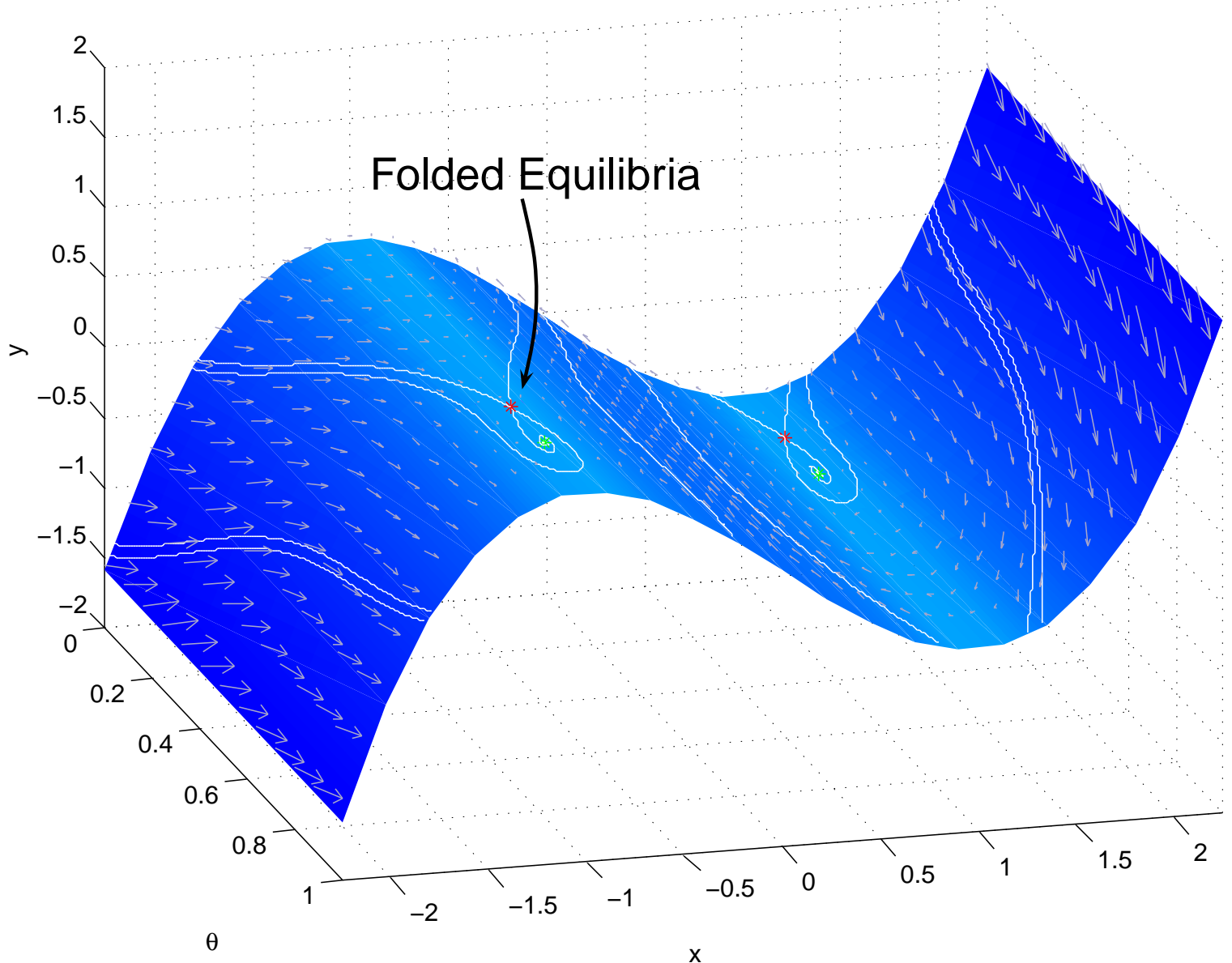

Representative System (one fast, two slow variables):

$$
\varepsilon \dot{x} = y + x^2
$$

$$
\dot{y} = az + bx
$$

$$
\dot{z} = 1
$$

Critical manifold is  $y = -x^2$ . The origin is a folded equilibrium.

Representative System (one fast, two slow variables):

$$
\varepsilon \dot{x} = y + x^2
$$

$$
\dot{y} = az + bx
$$

$$
\dot{z} = 1
$$

Critical manifold is  $y = -x^2$ . The origin is a folded equilibrium.

 $a < 0 \implies$  folded saddle

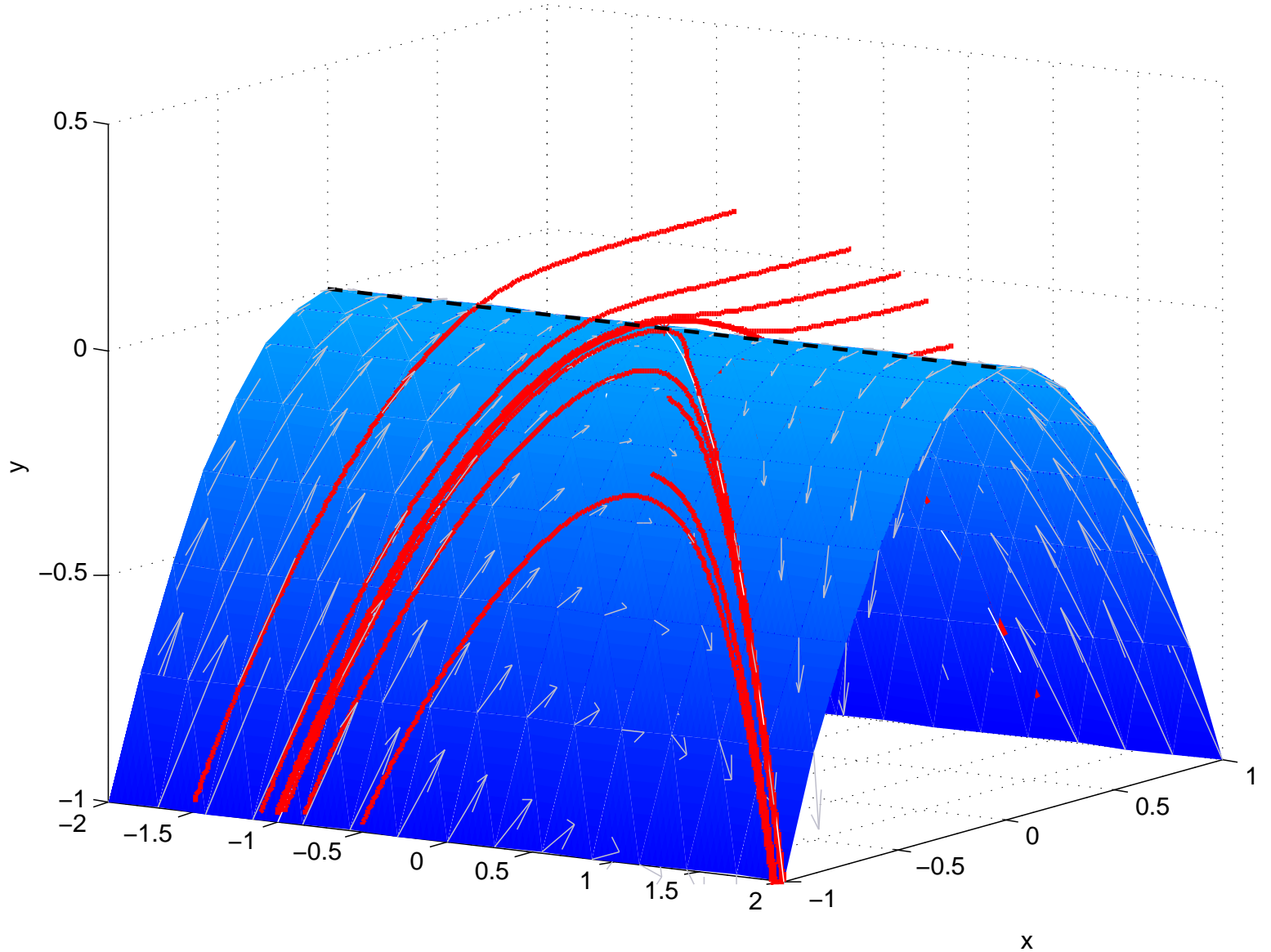

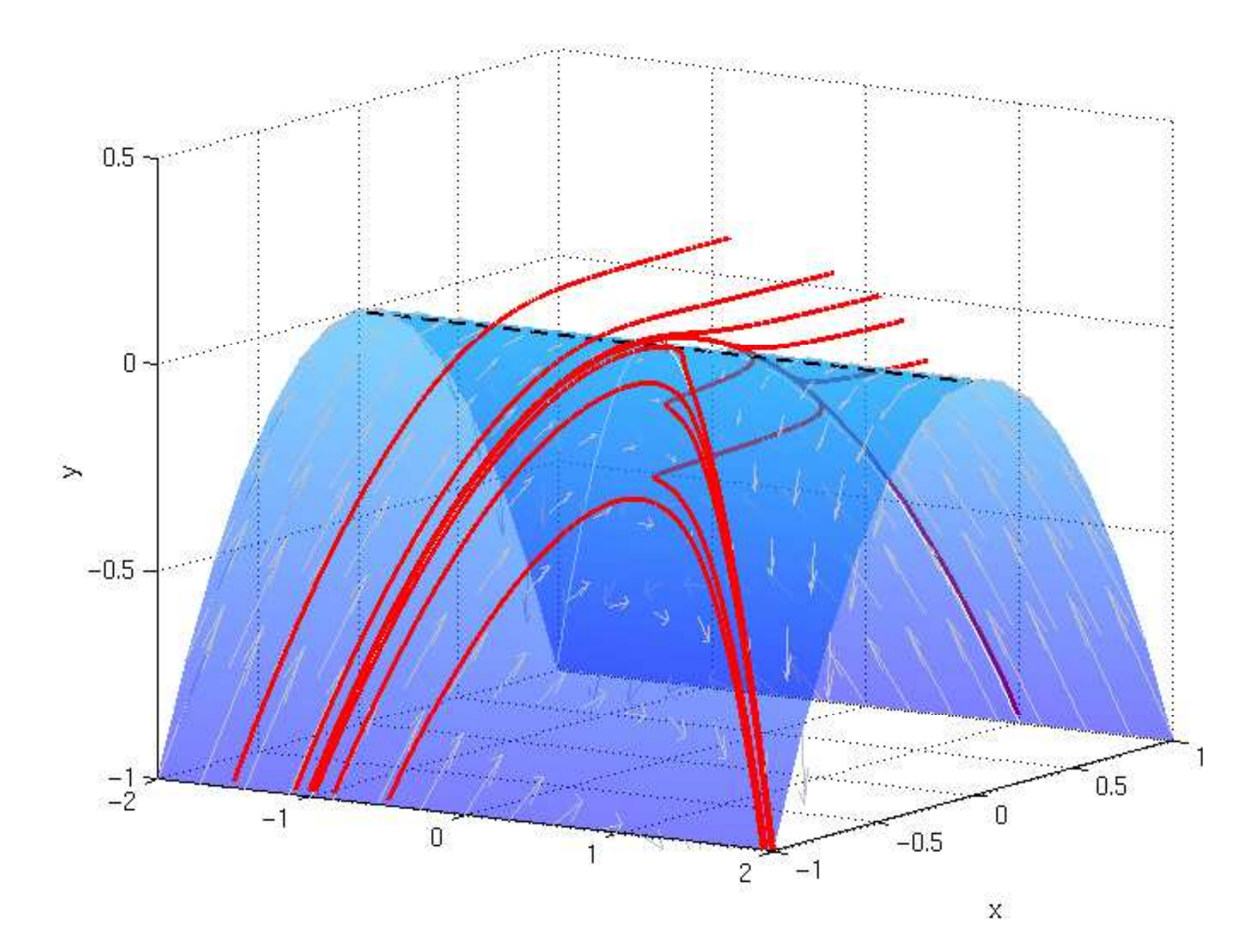

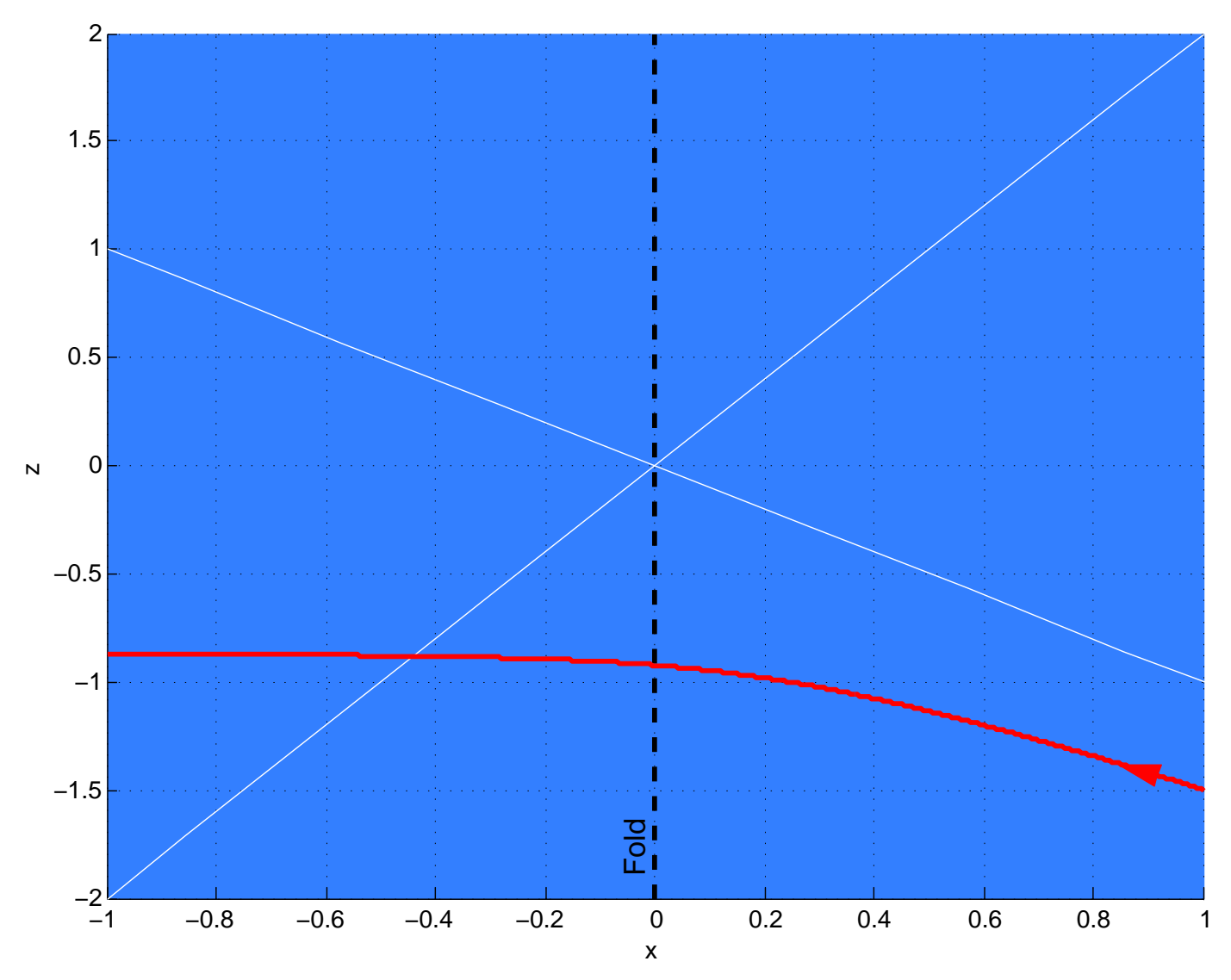

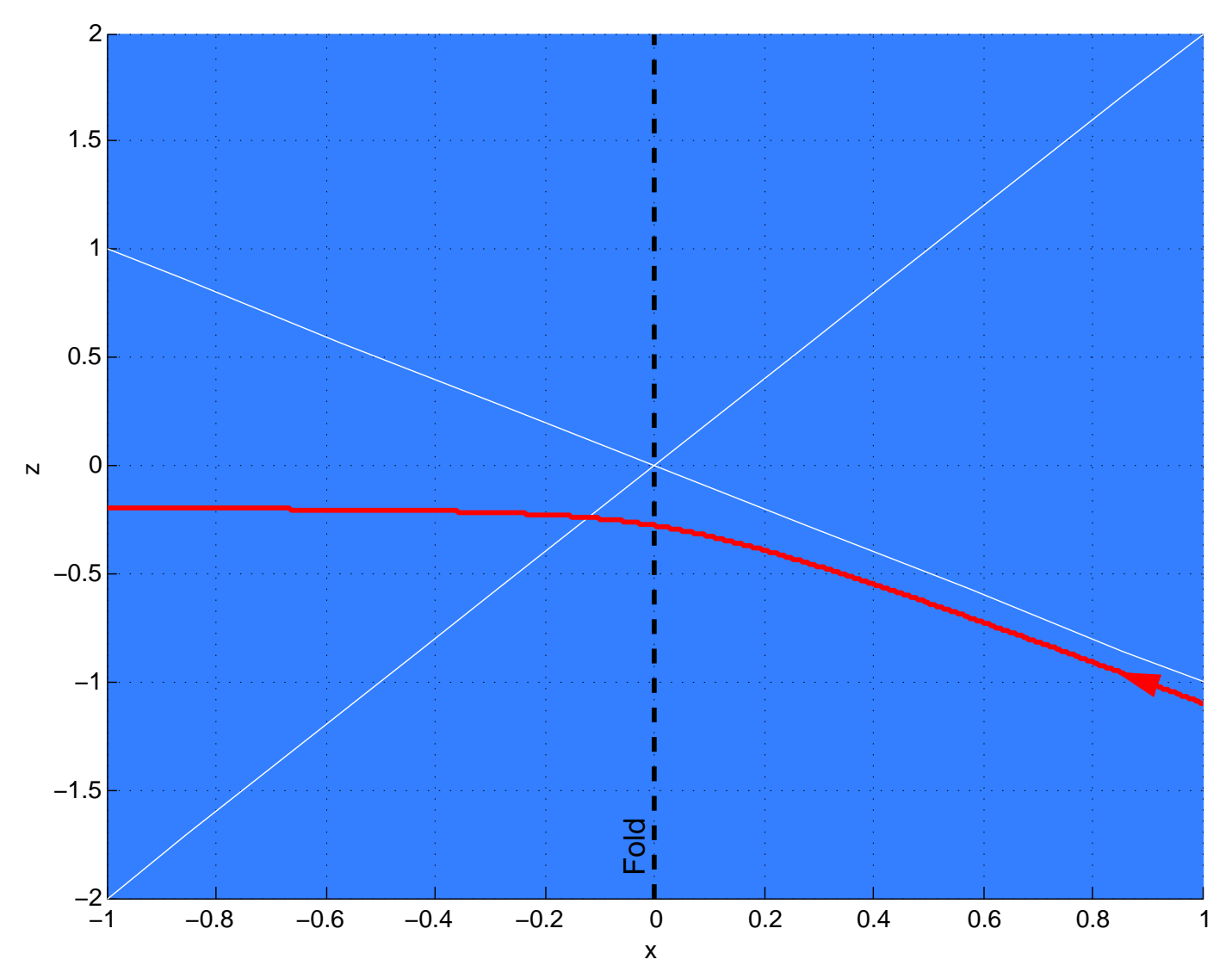

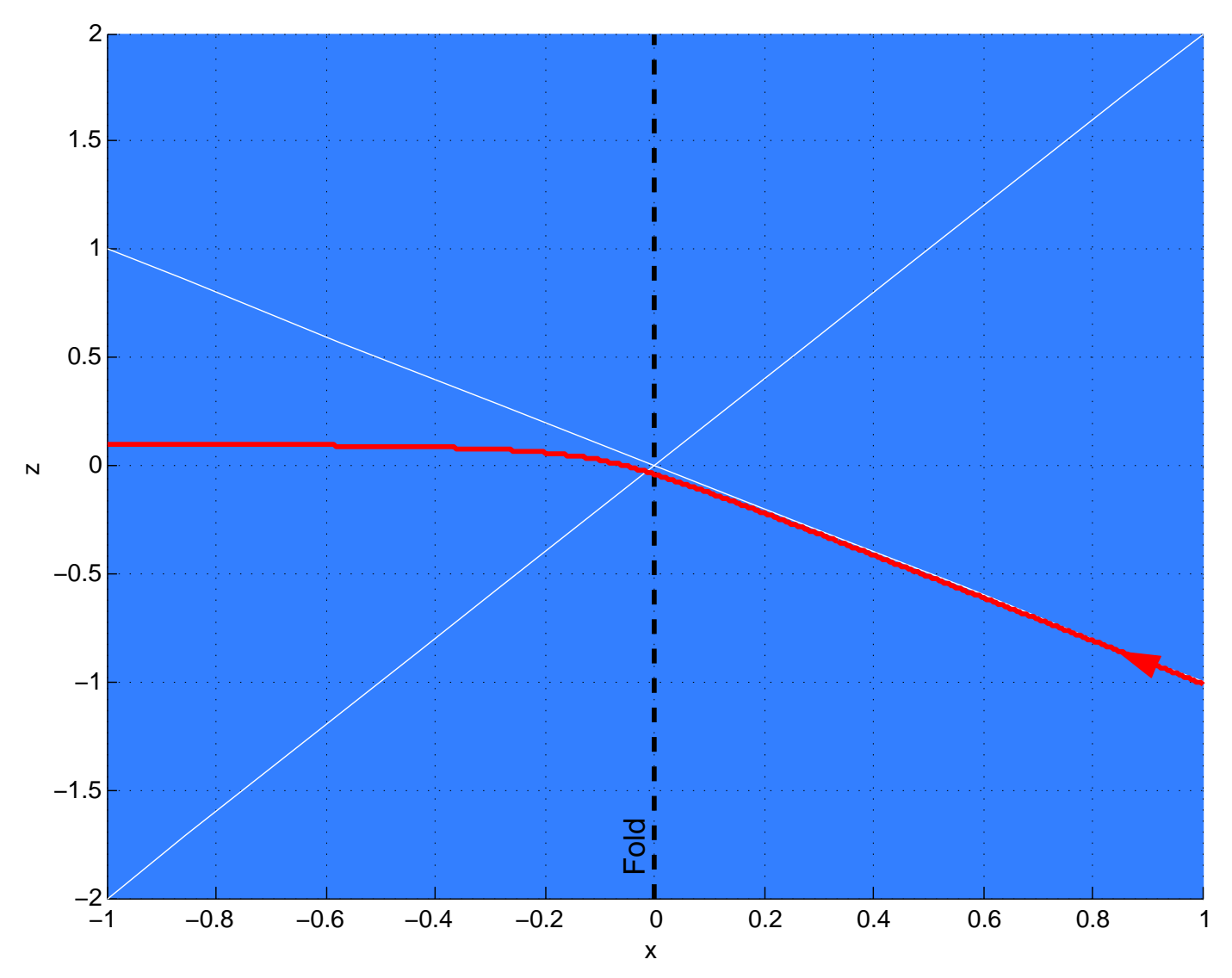

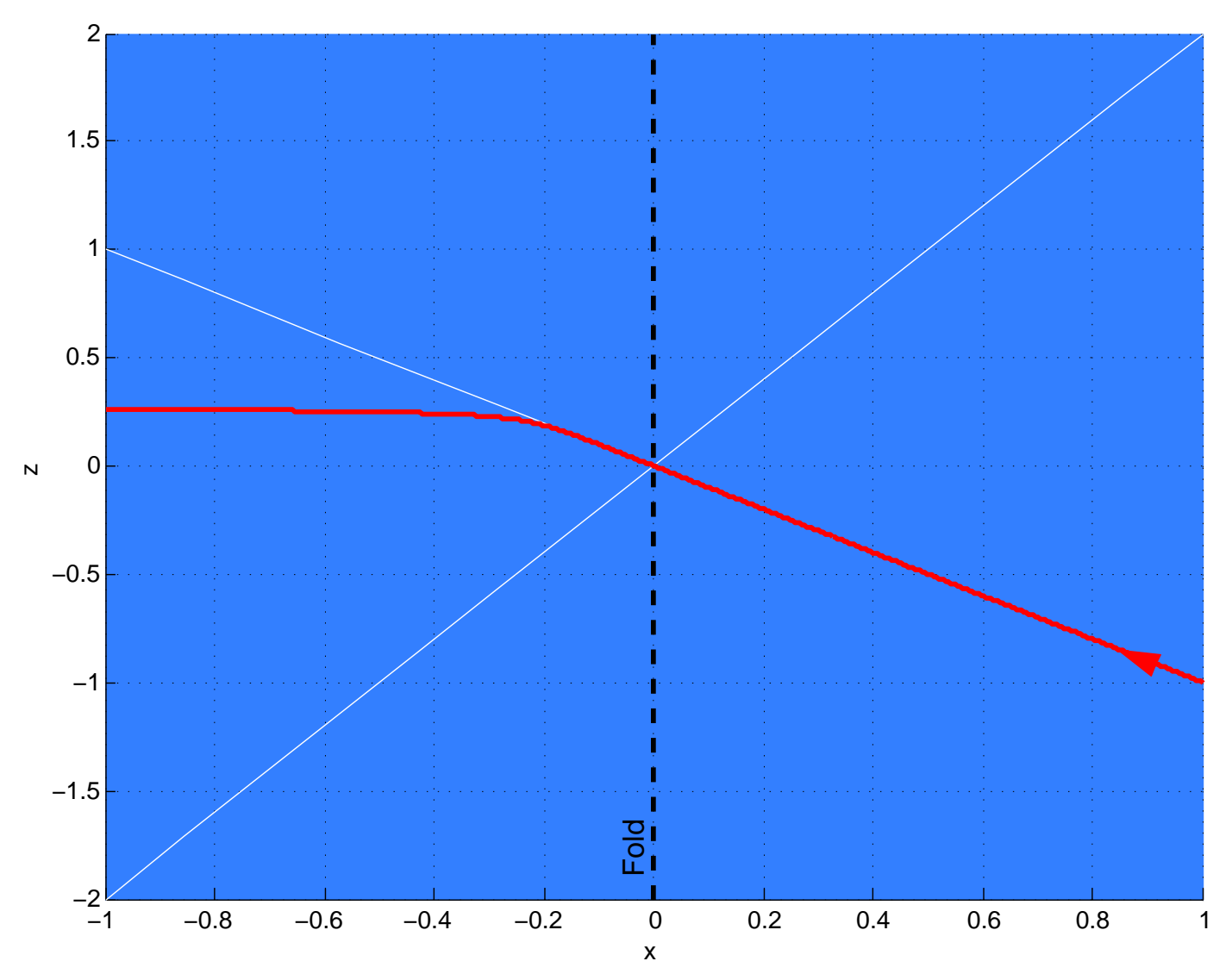

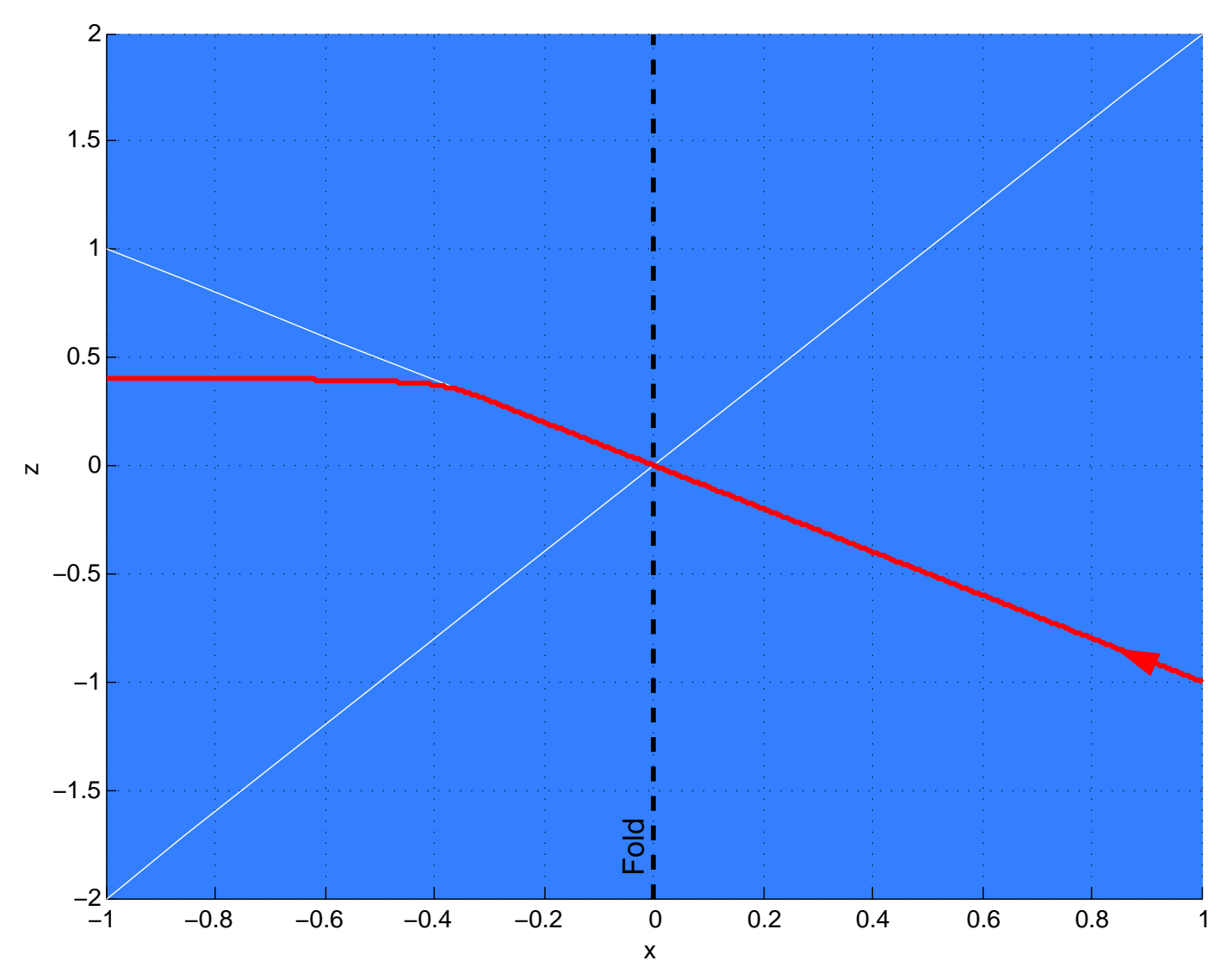

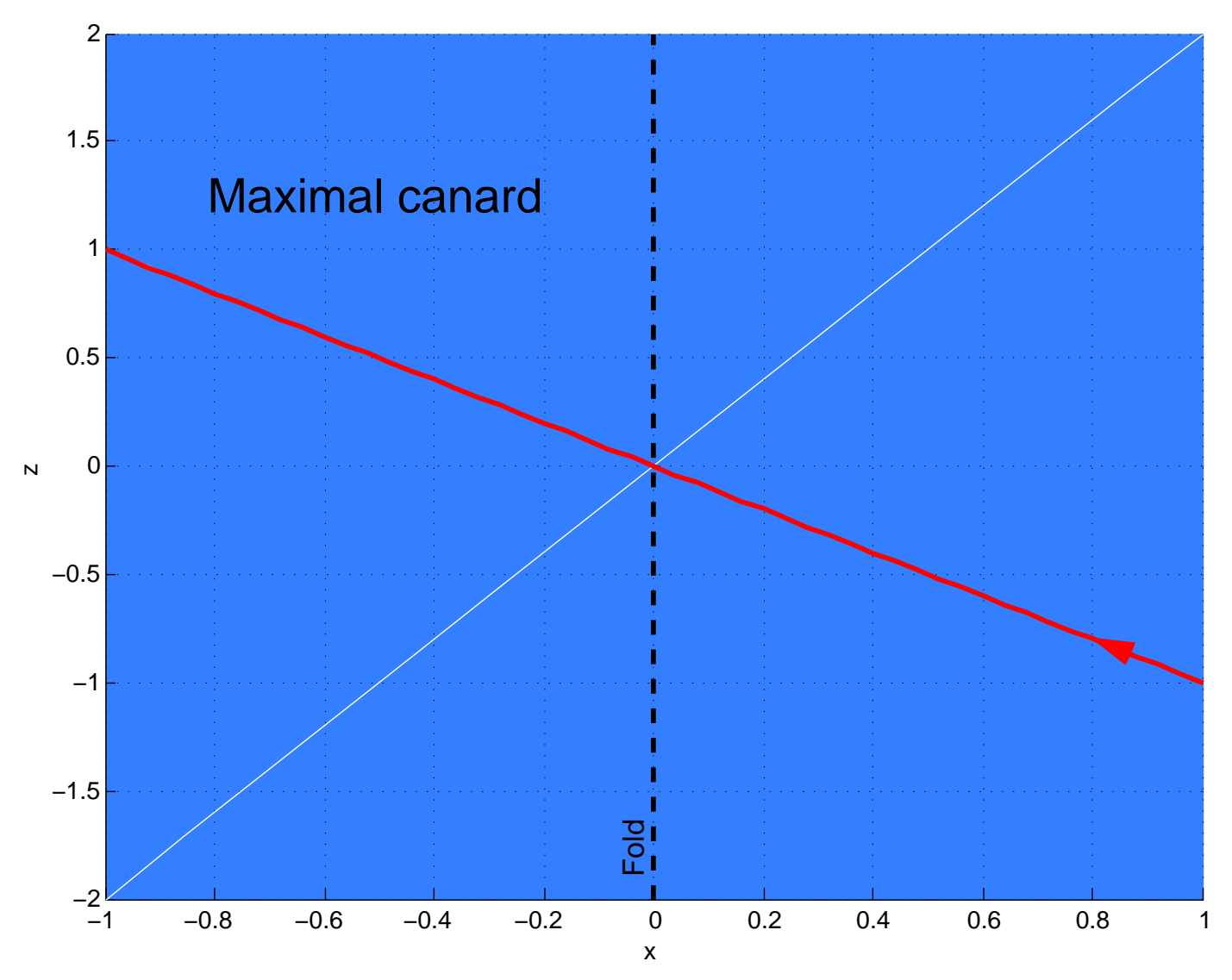

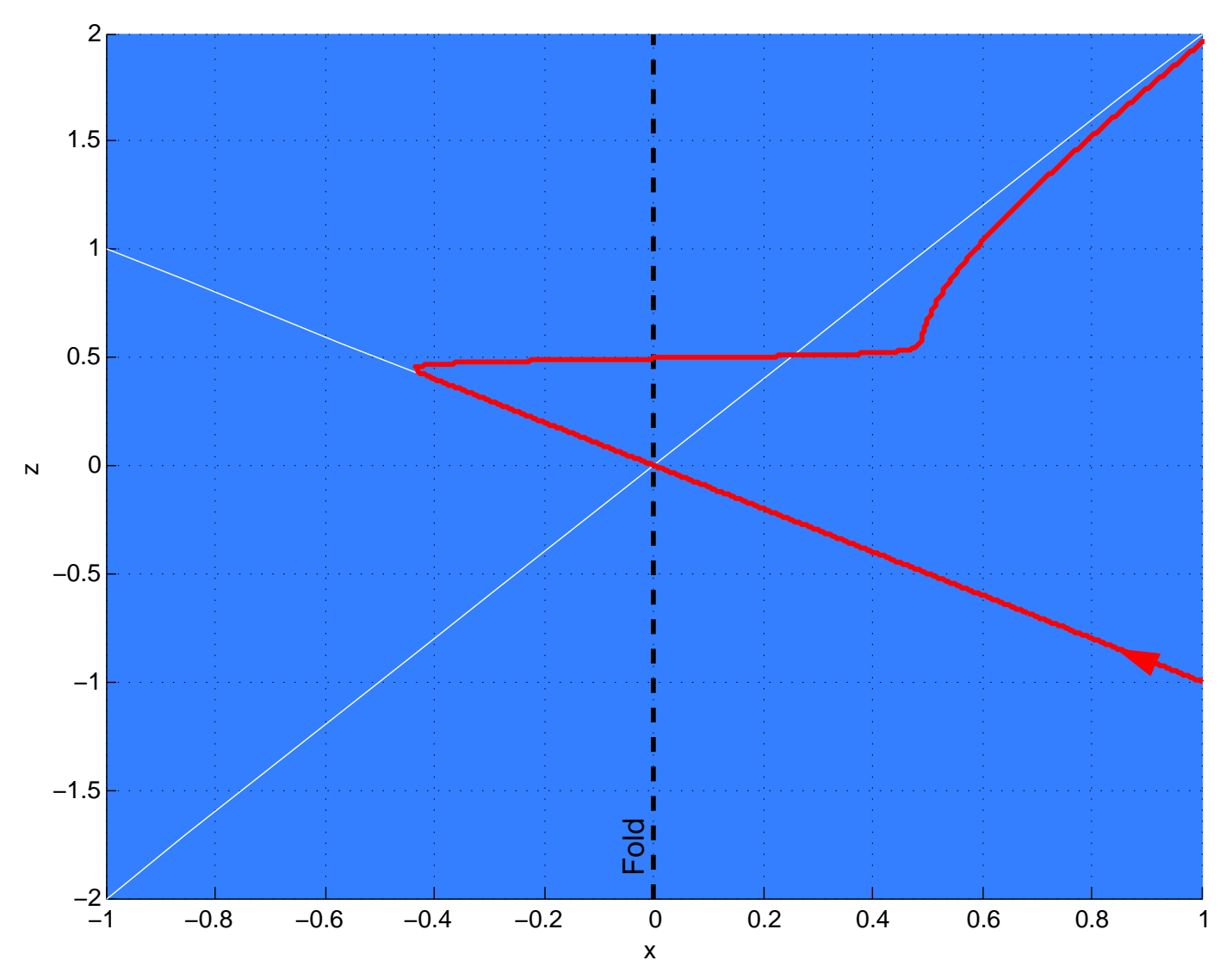

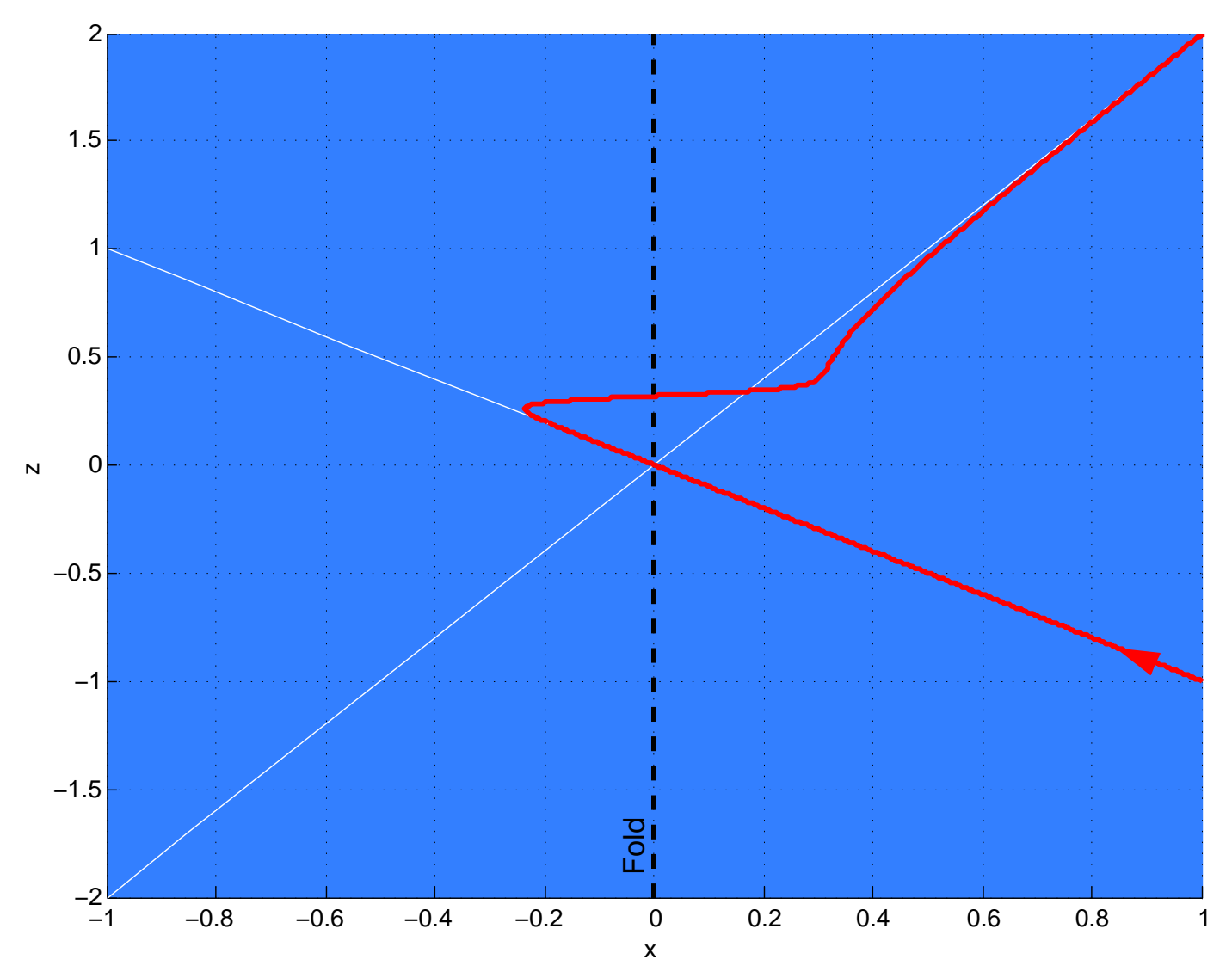

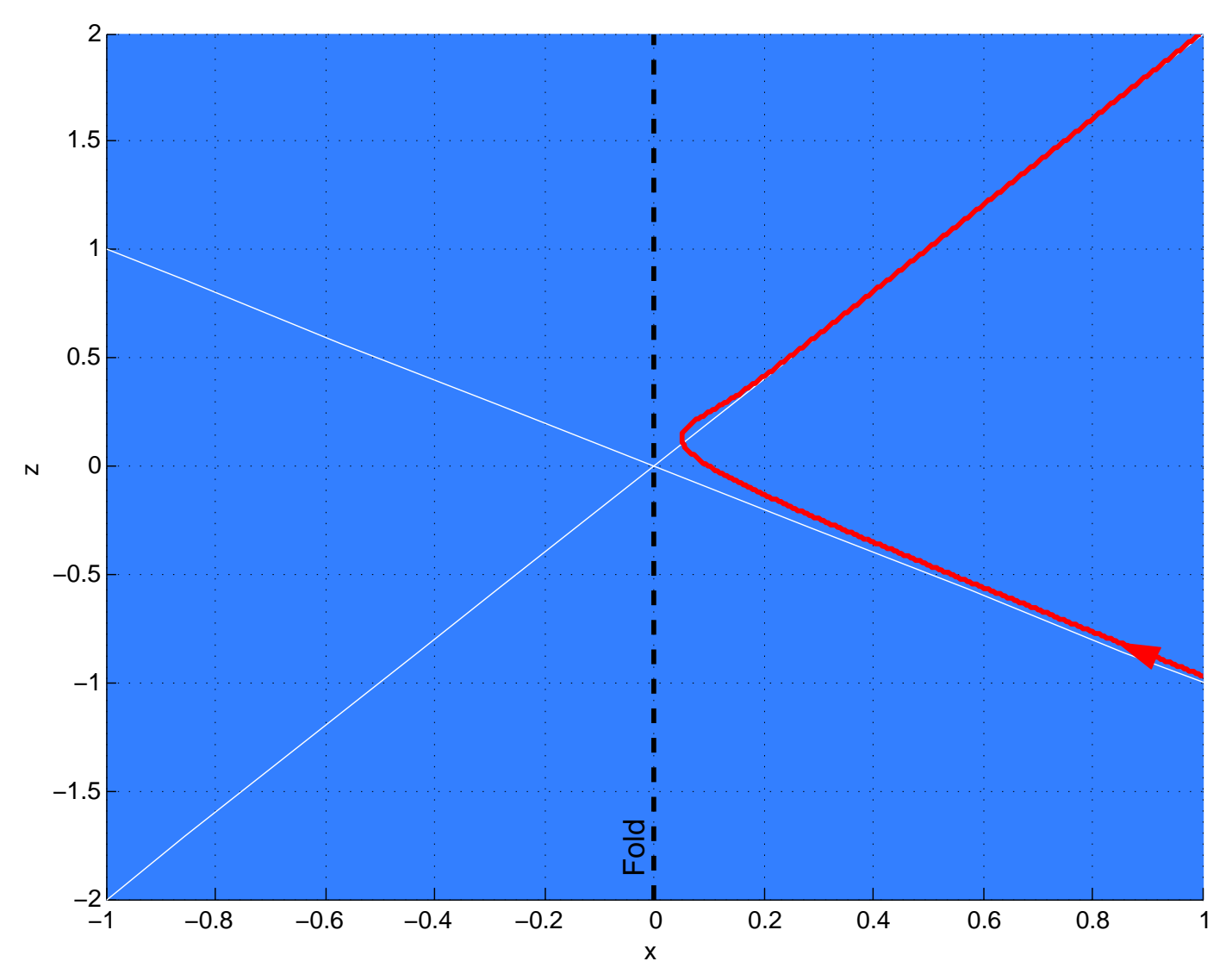

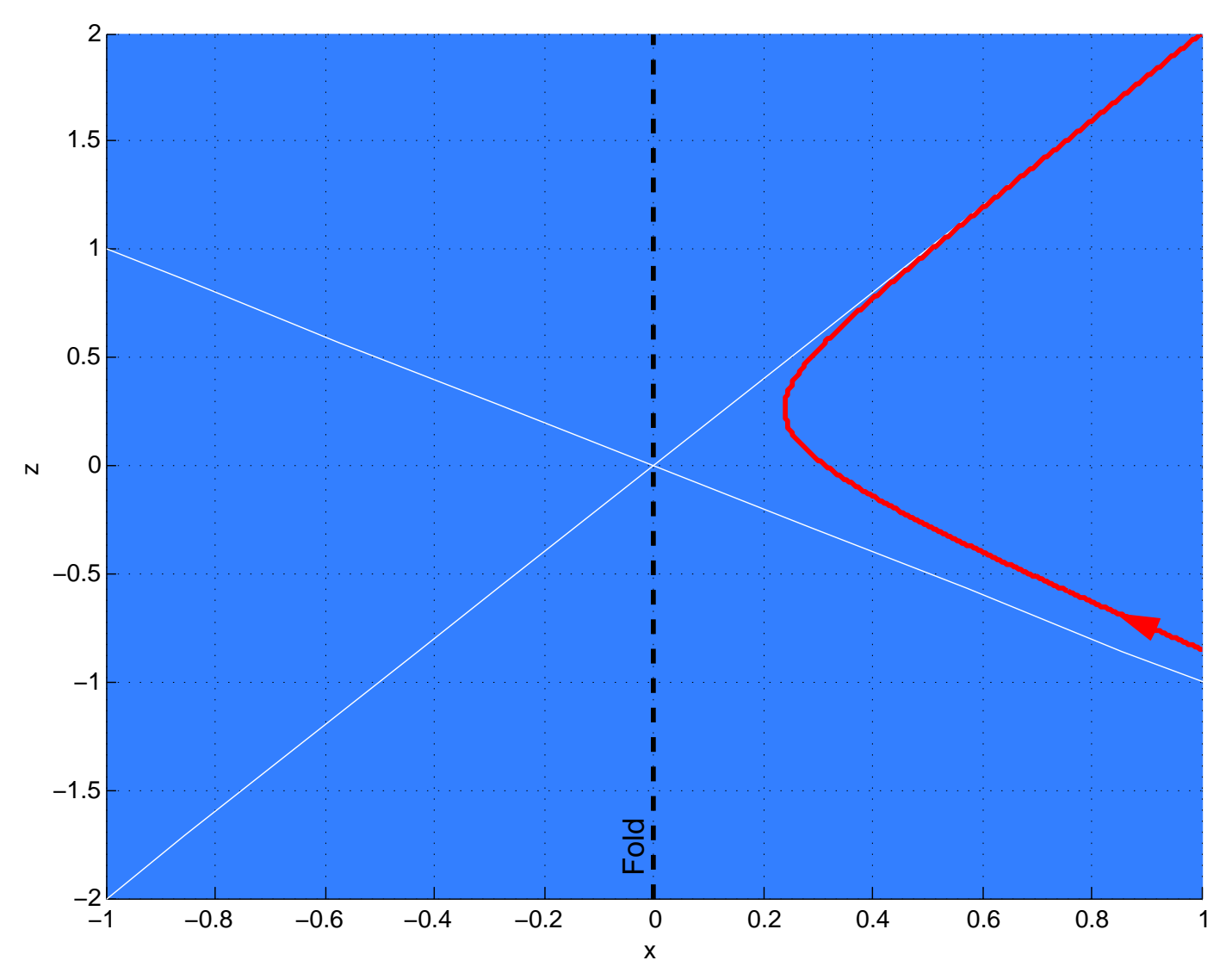
### Canards at a Folded Saddle

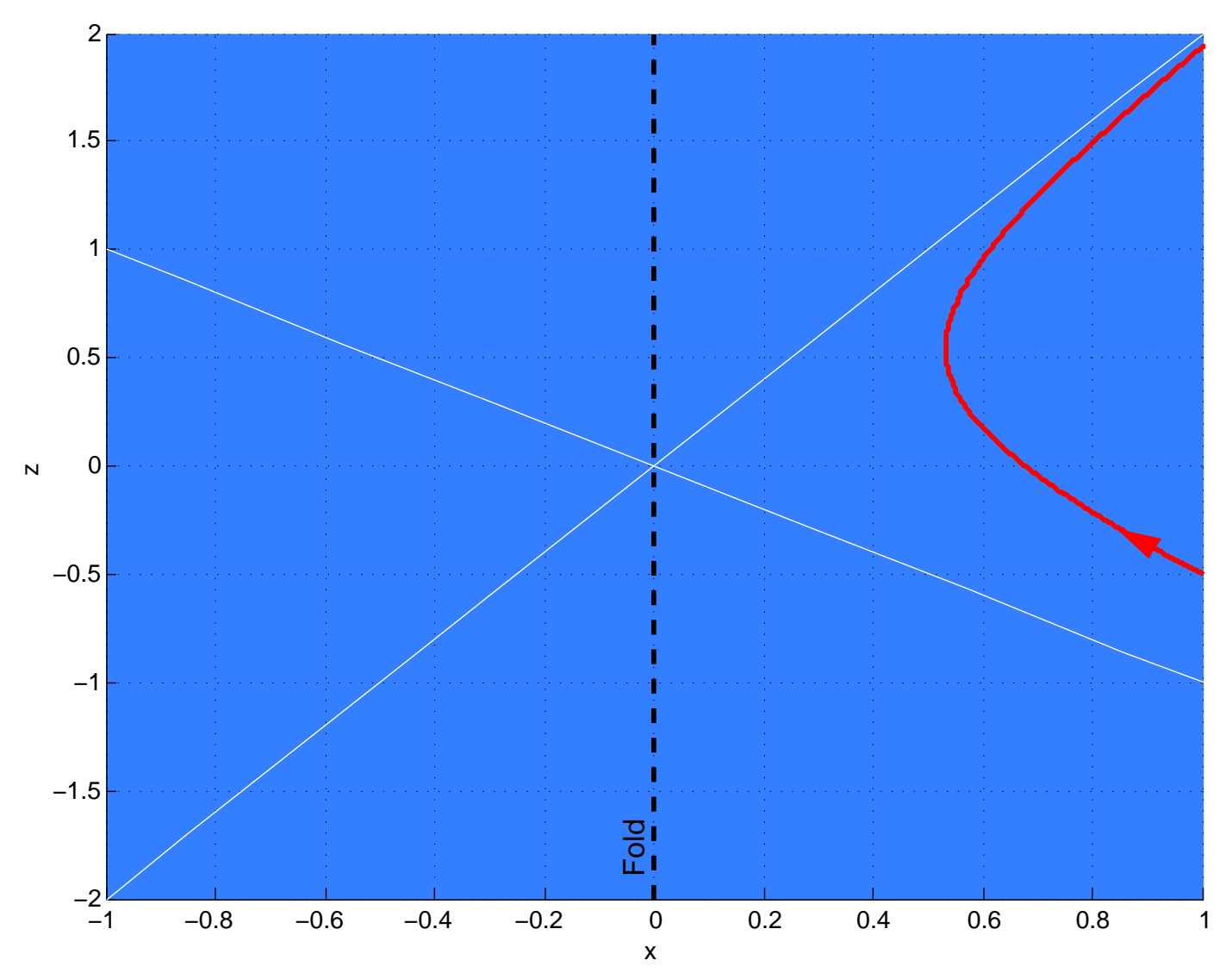

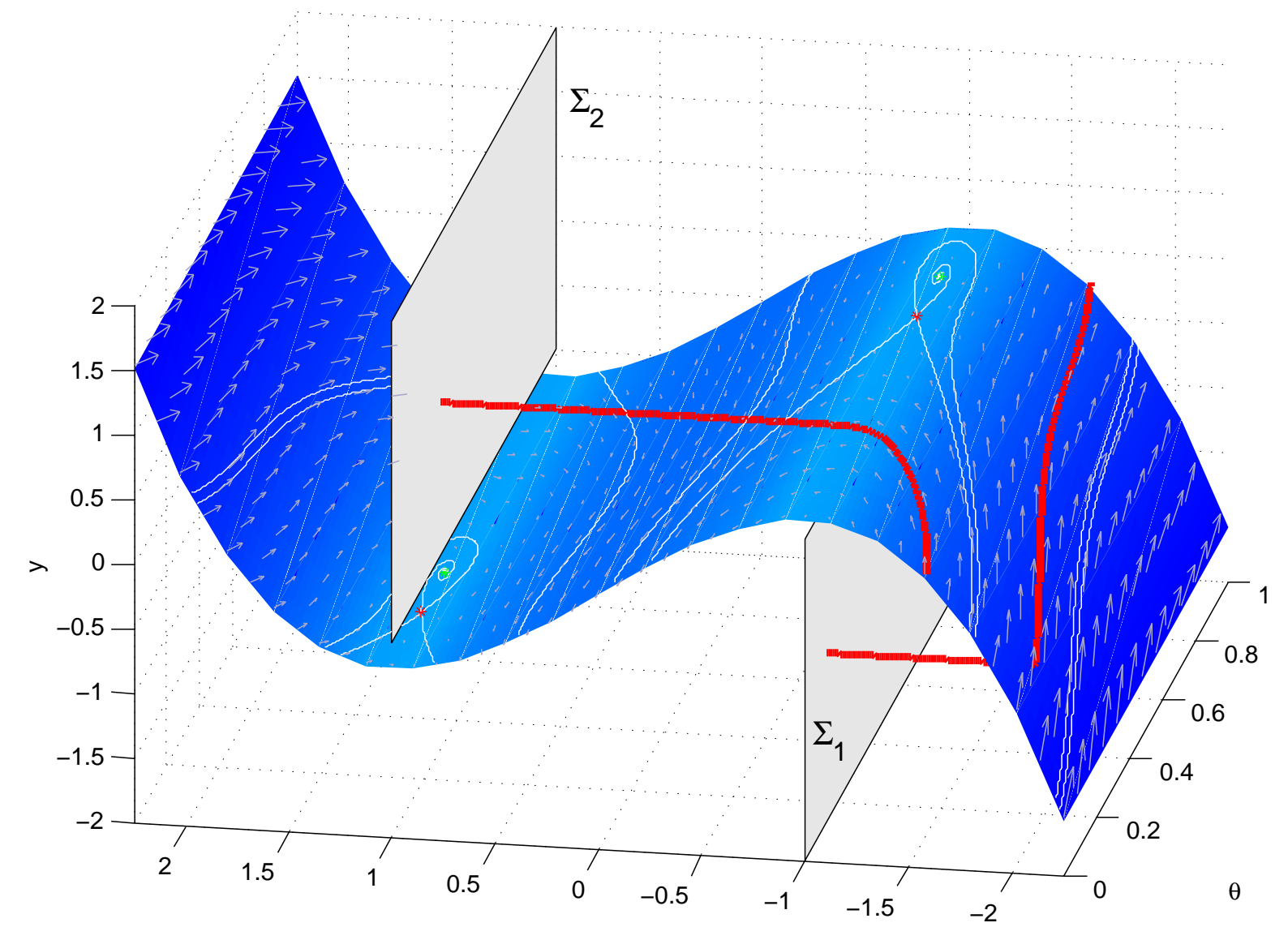

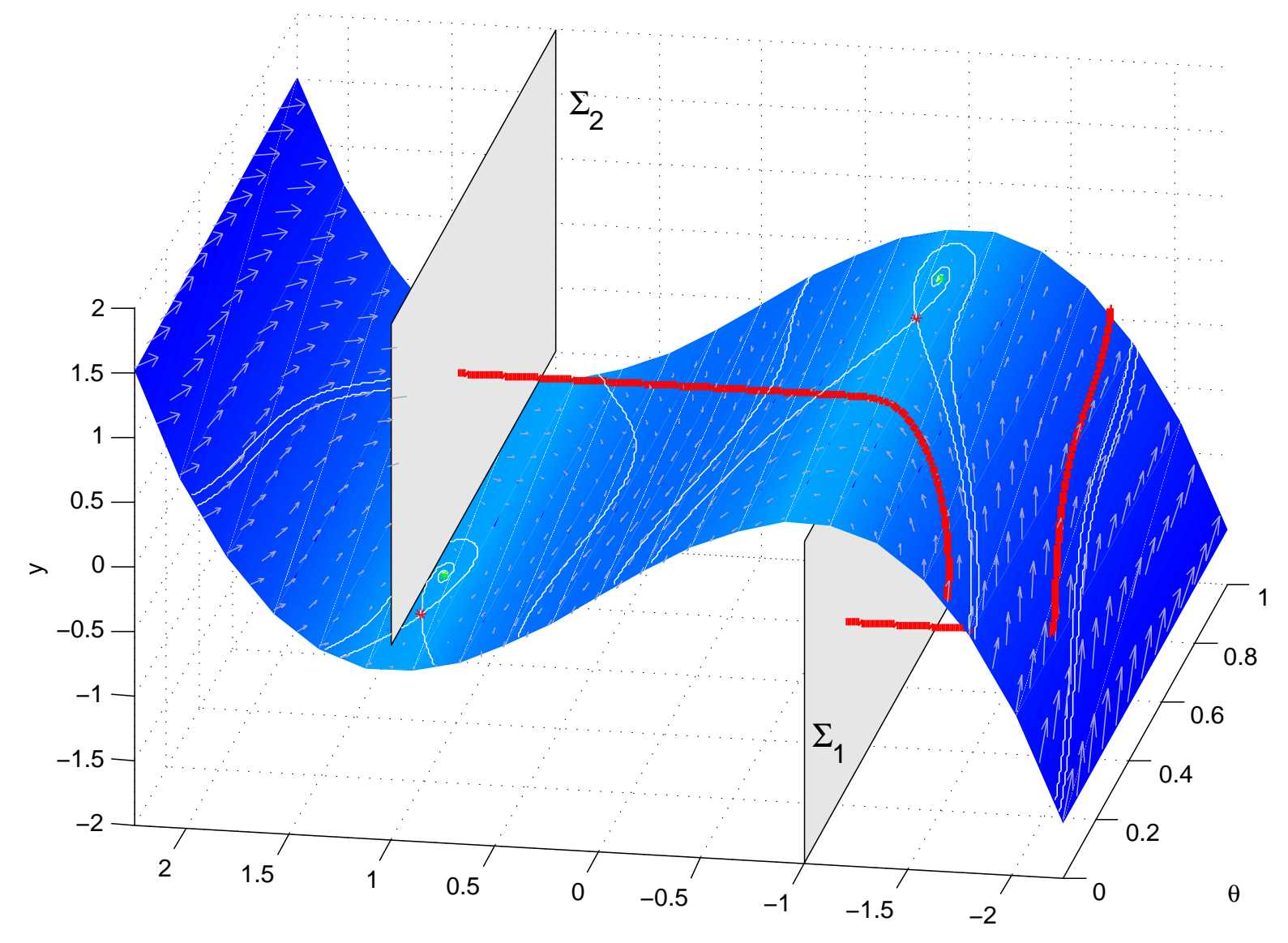

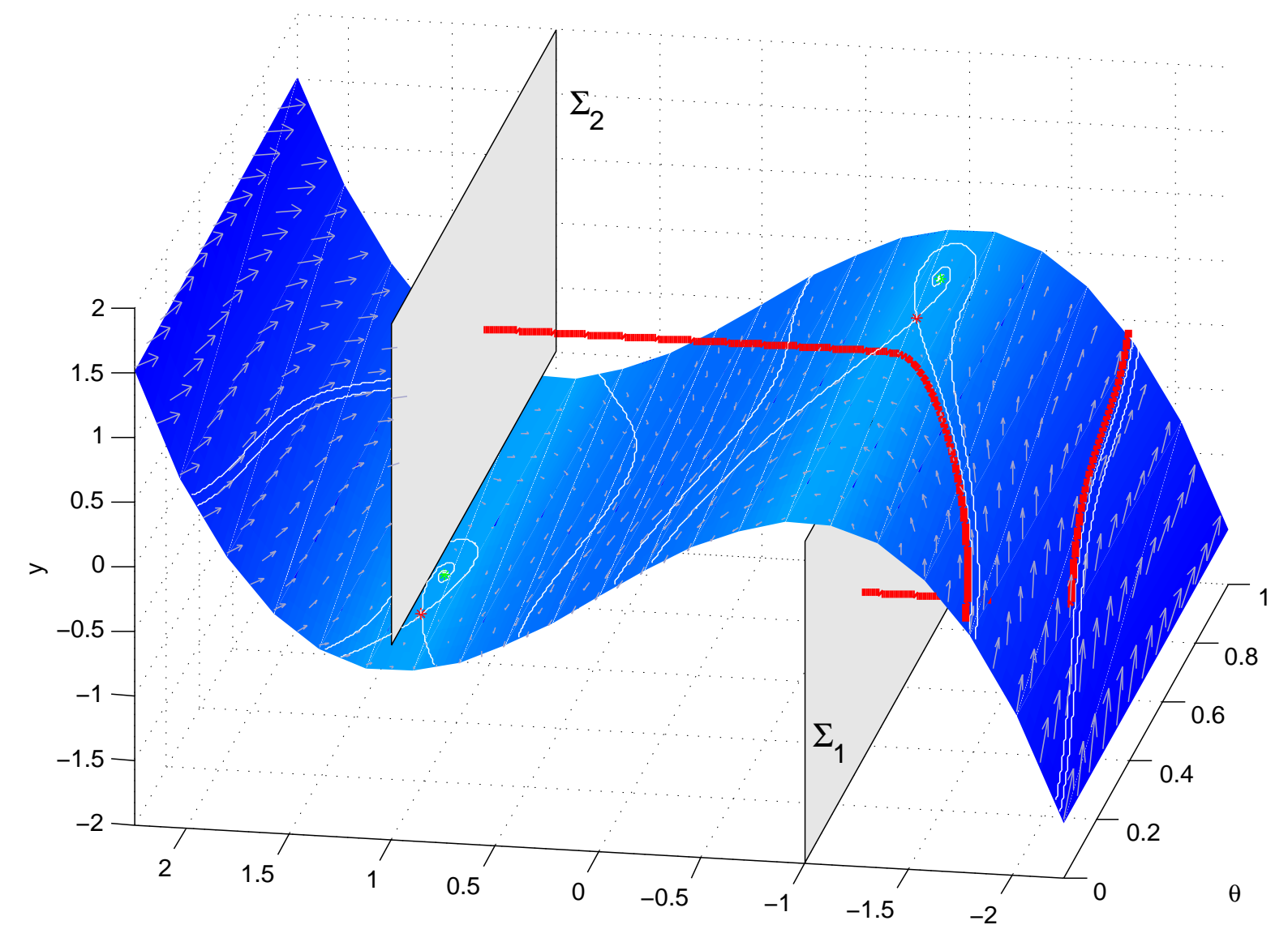

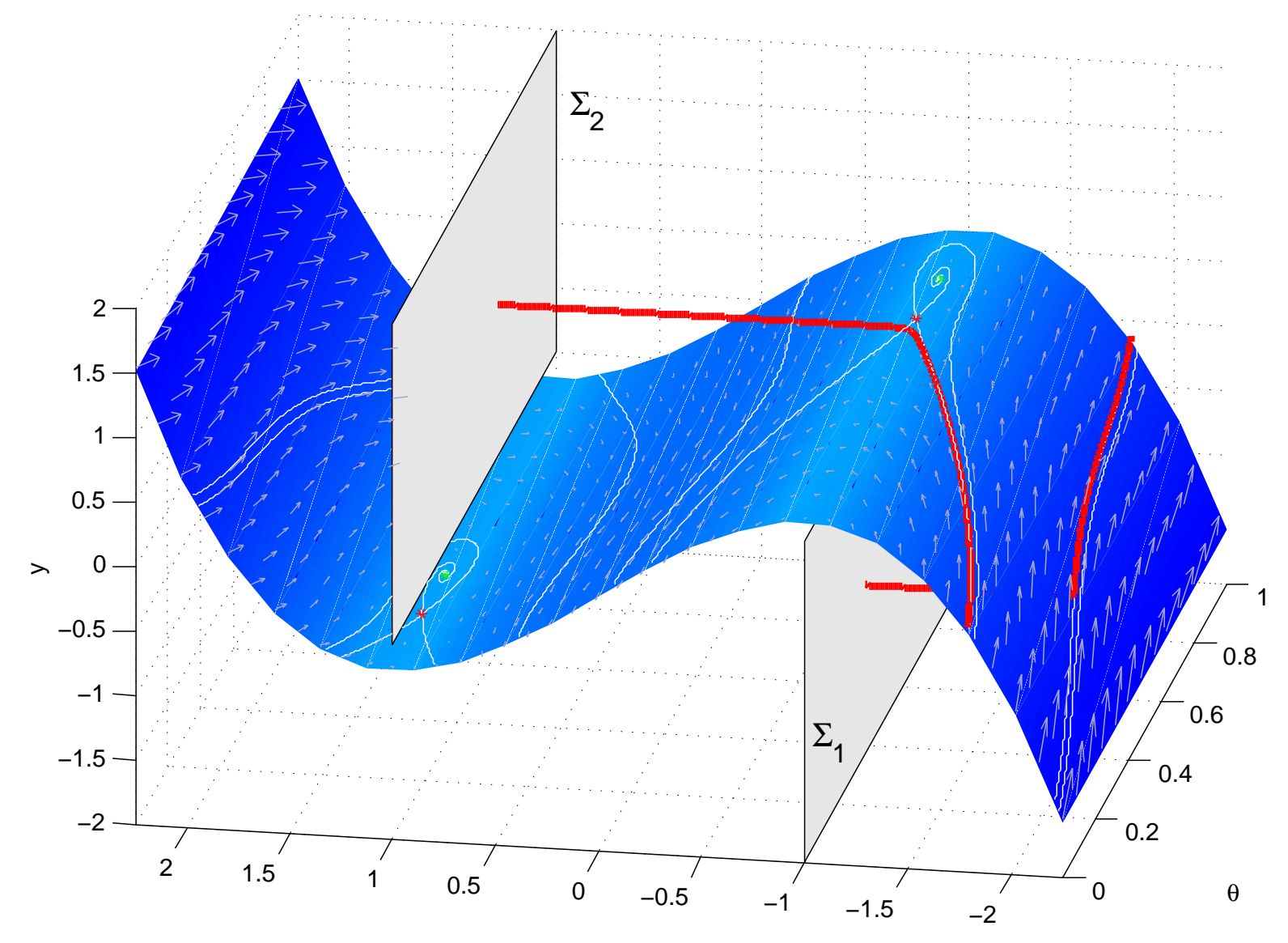

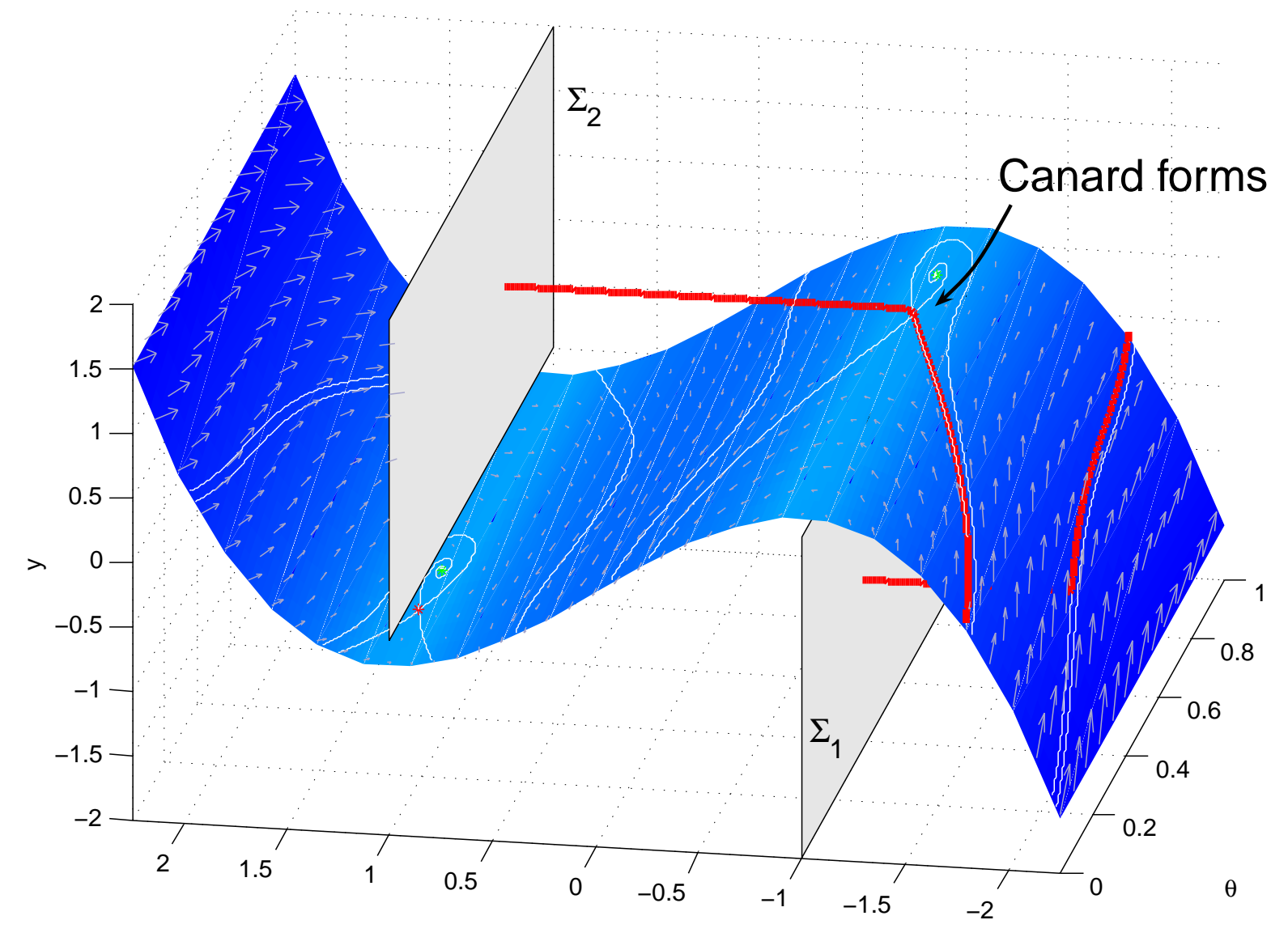

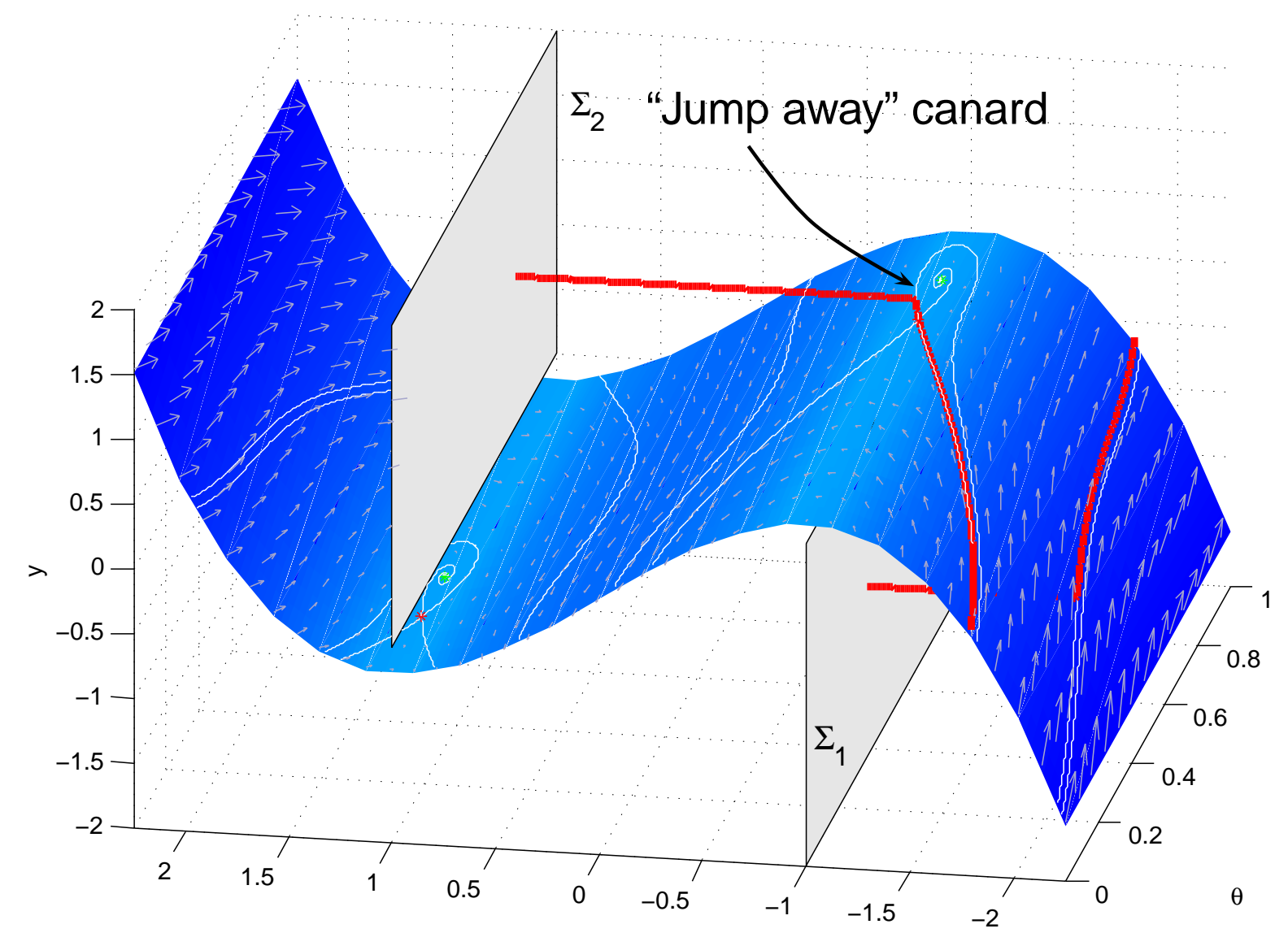

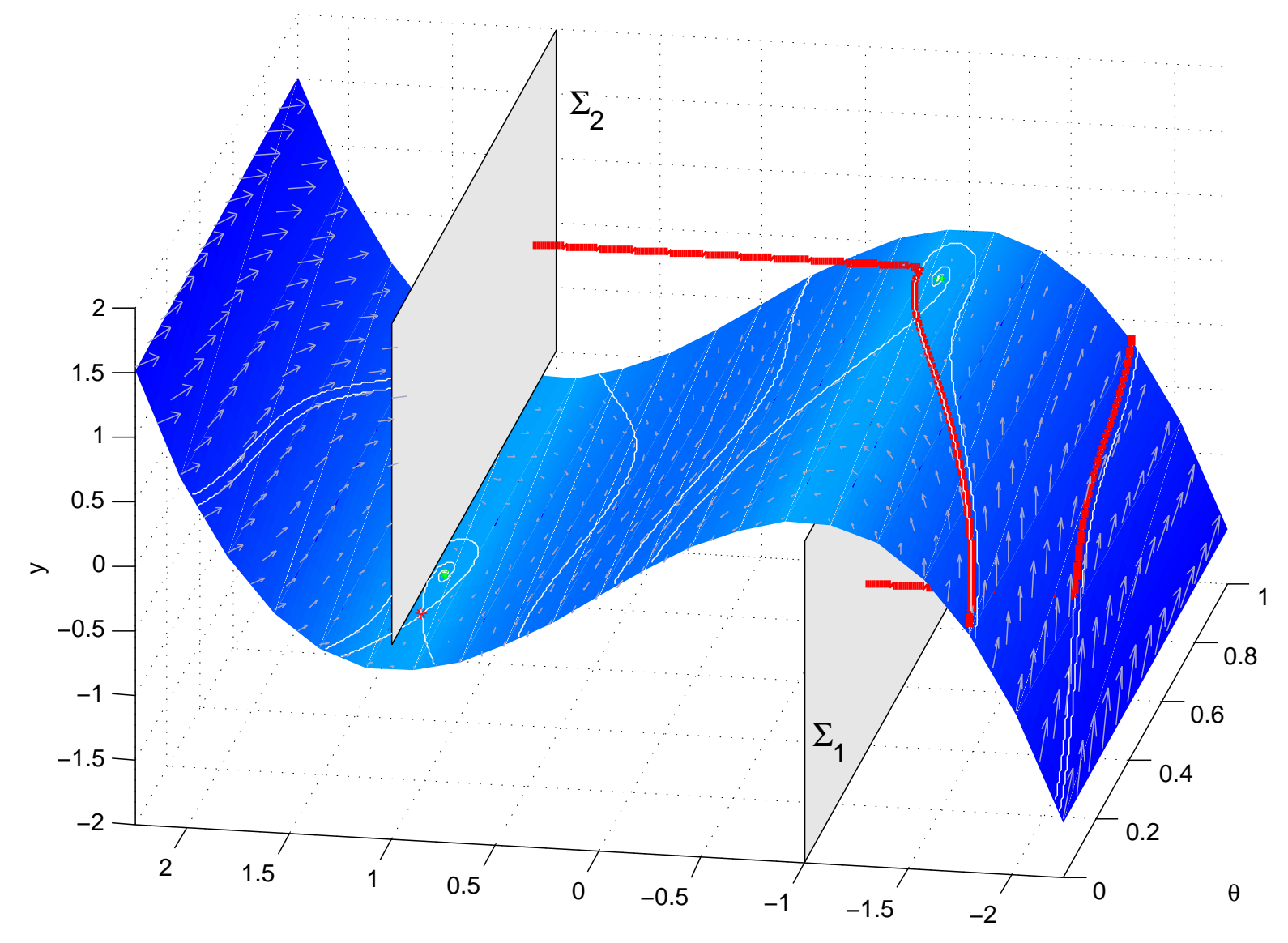

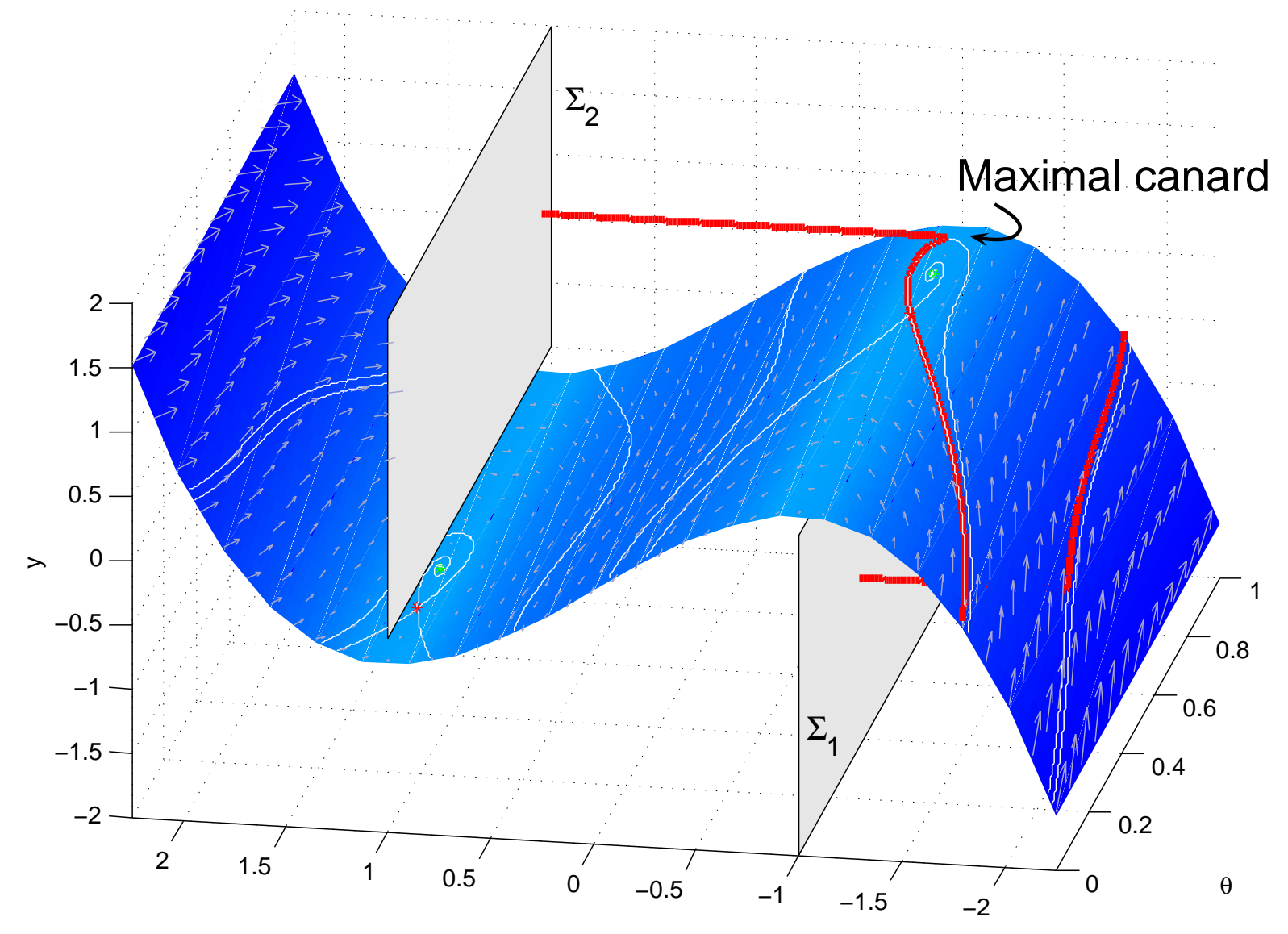

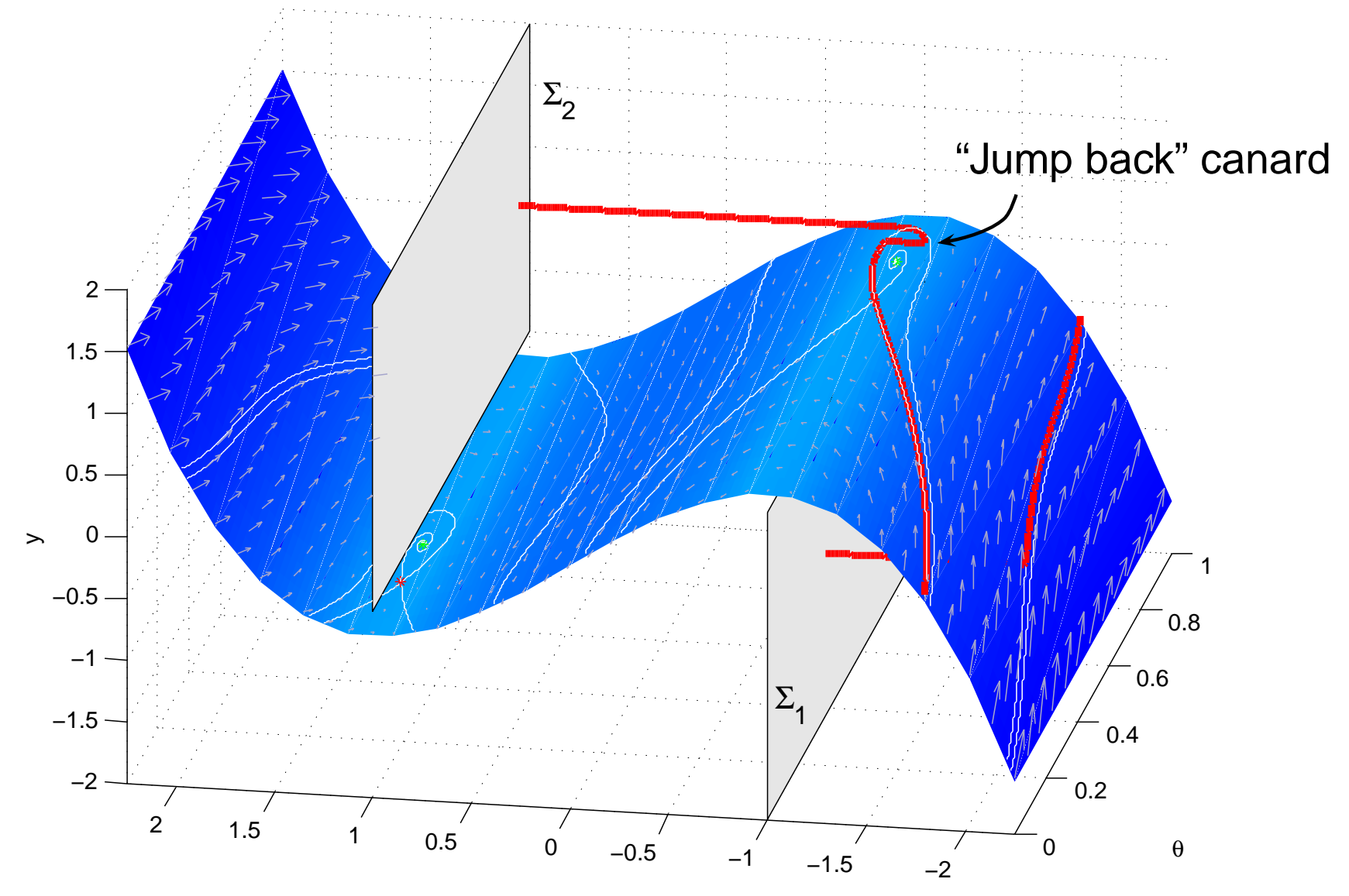

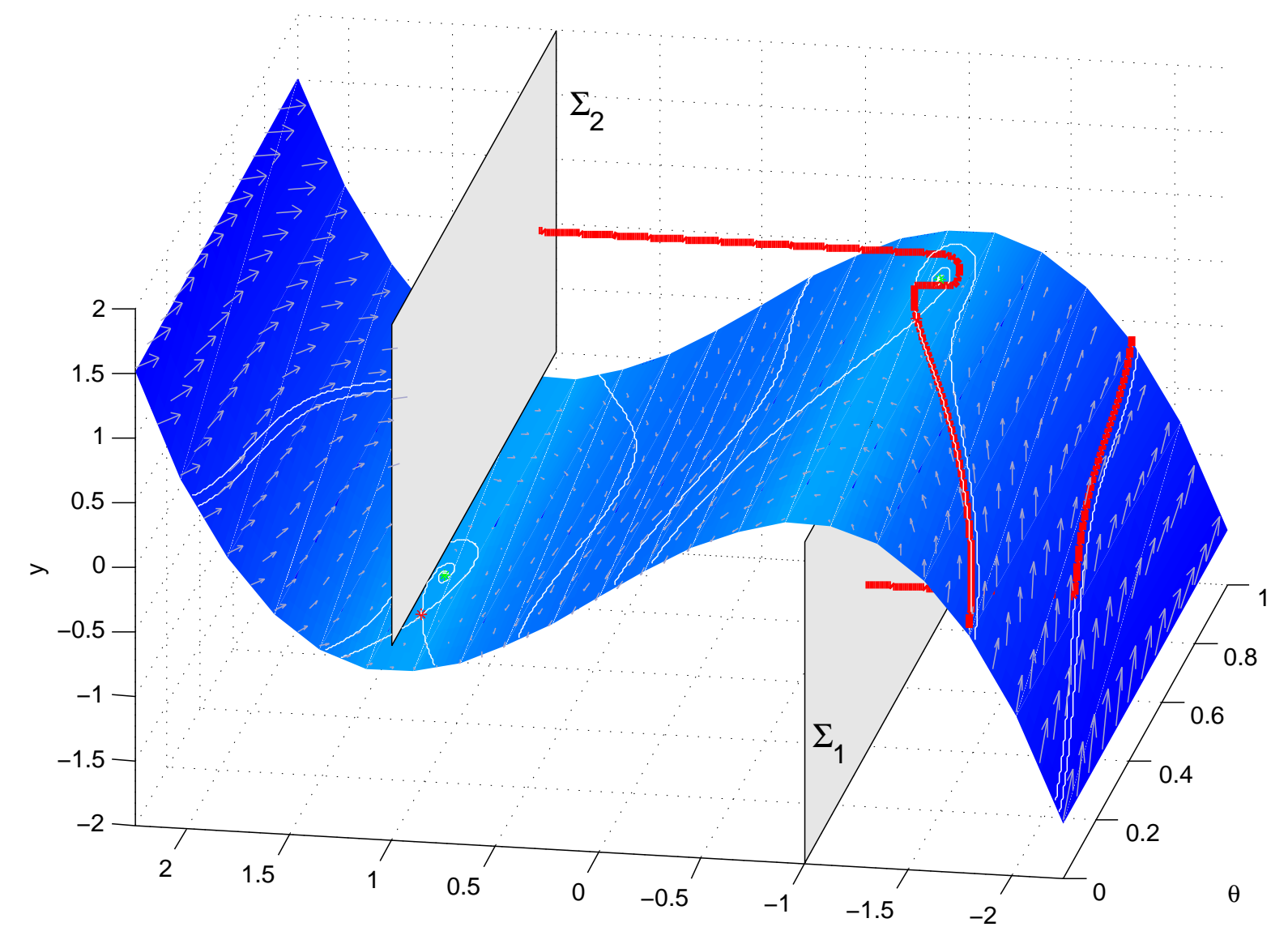

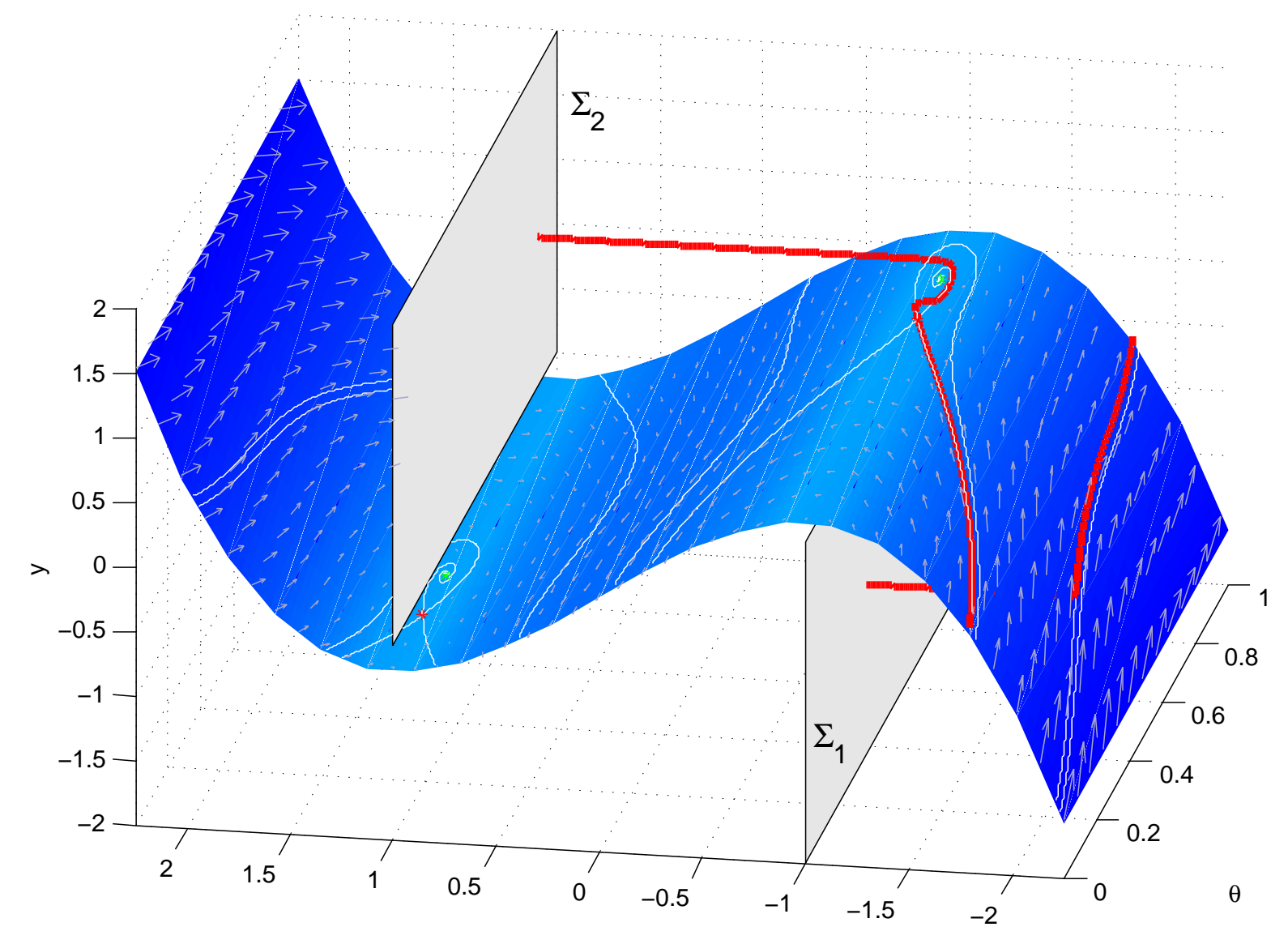

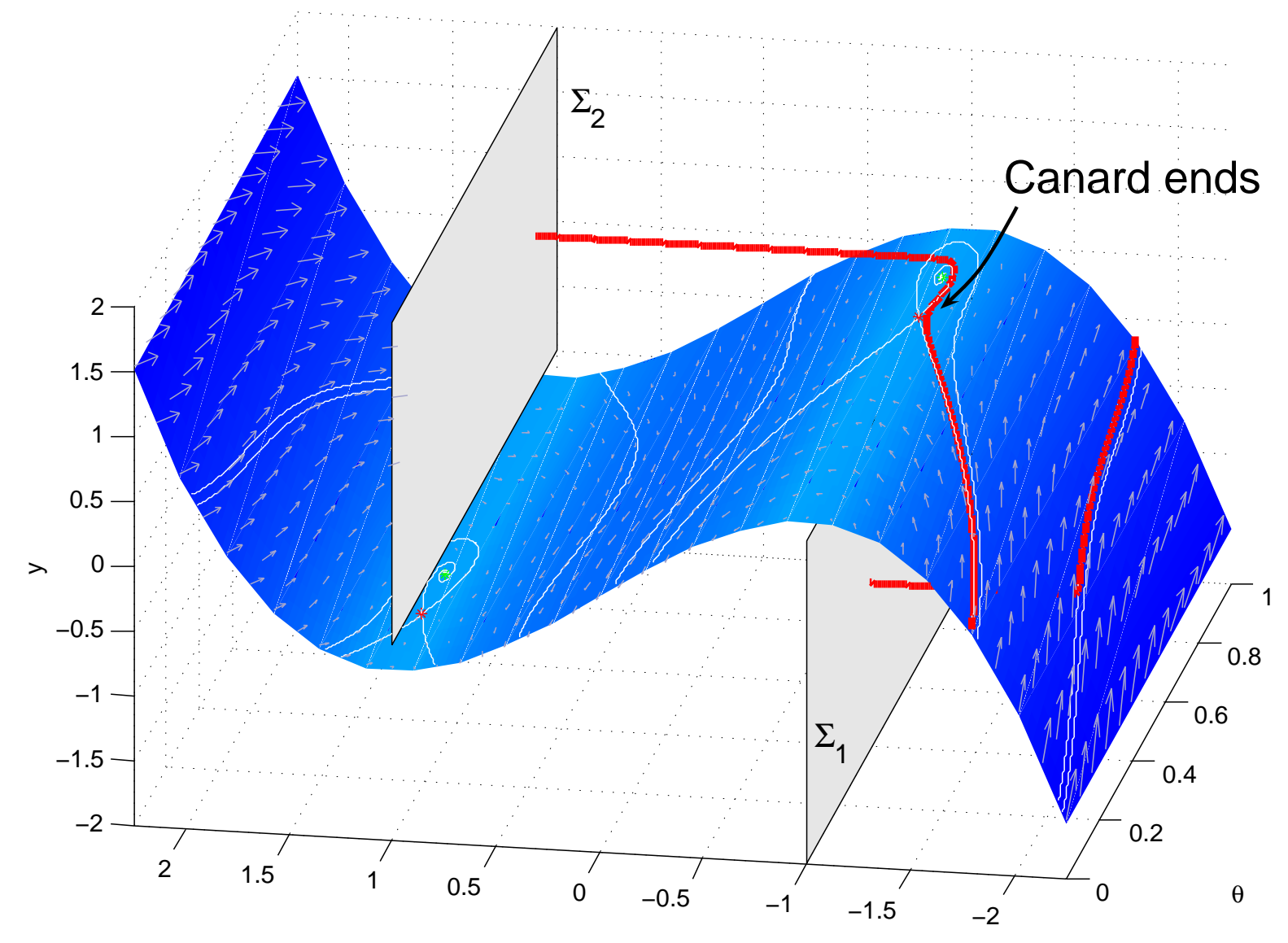

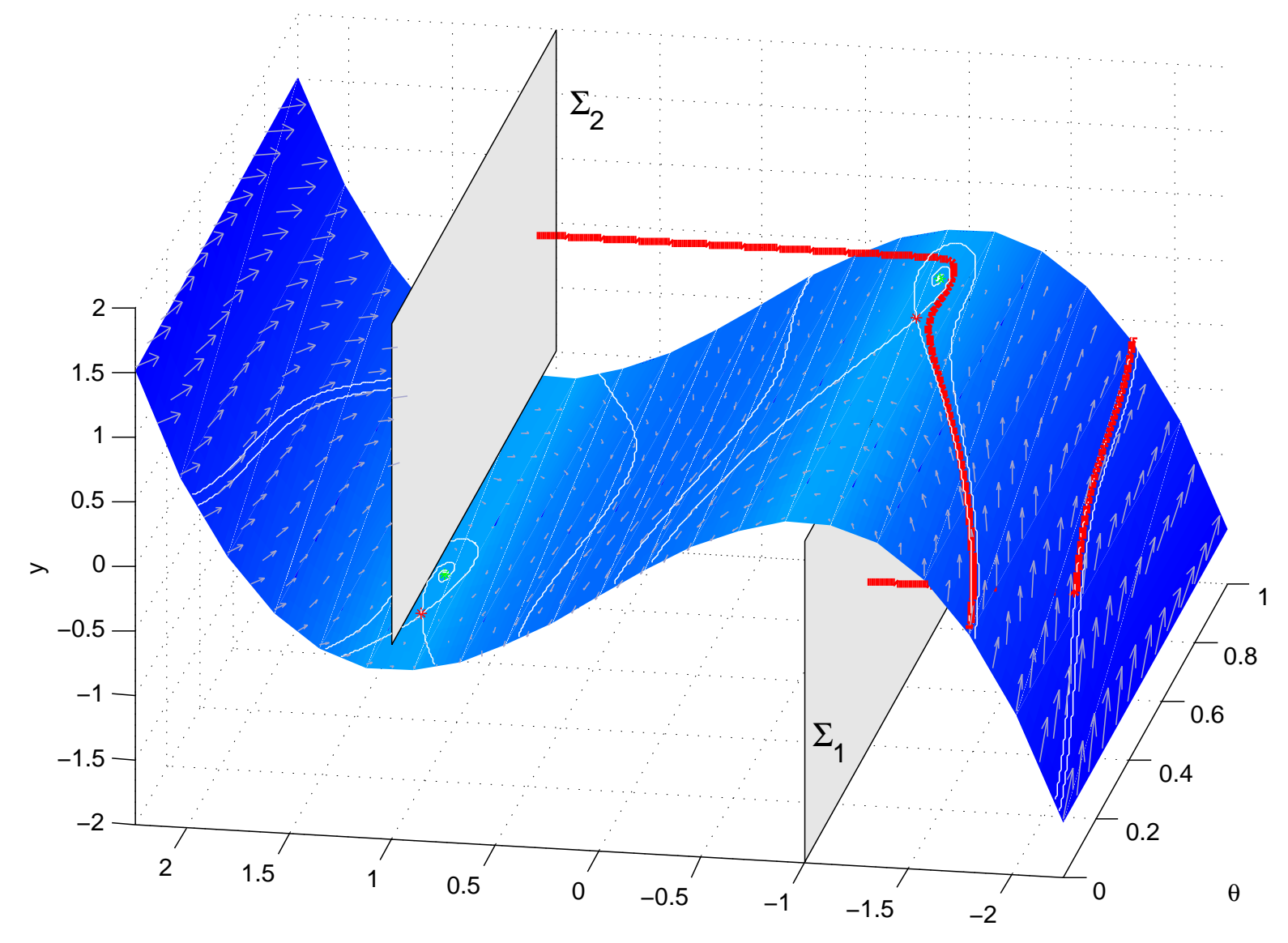

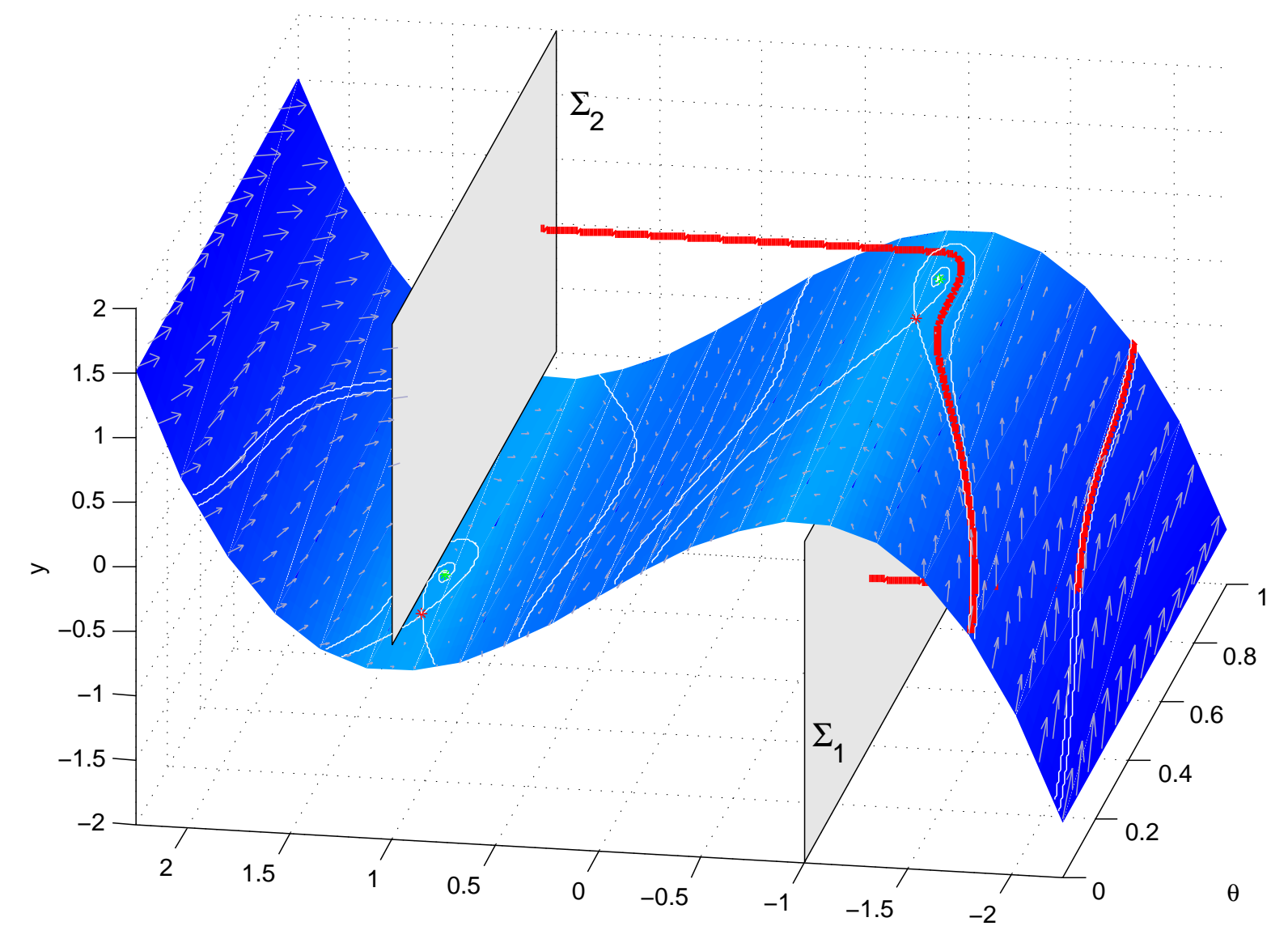

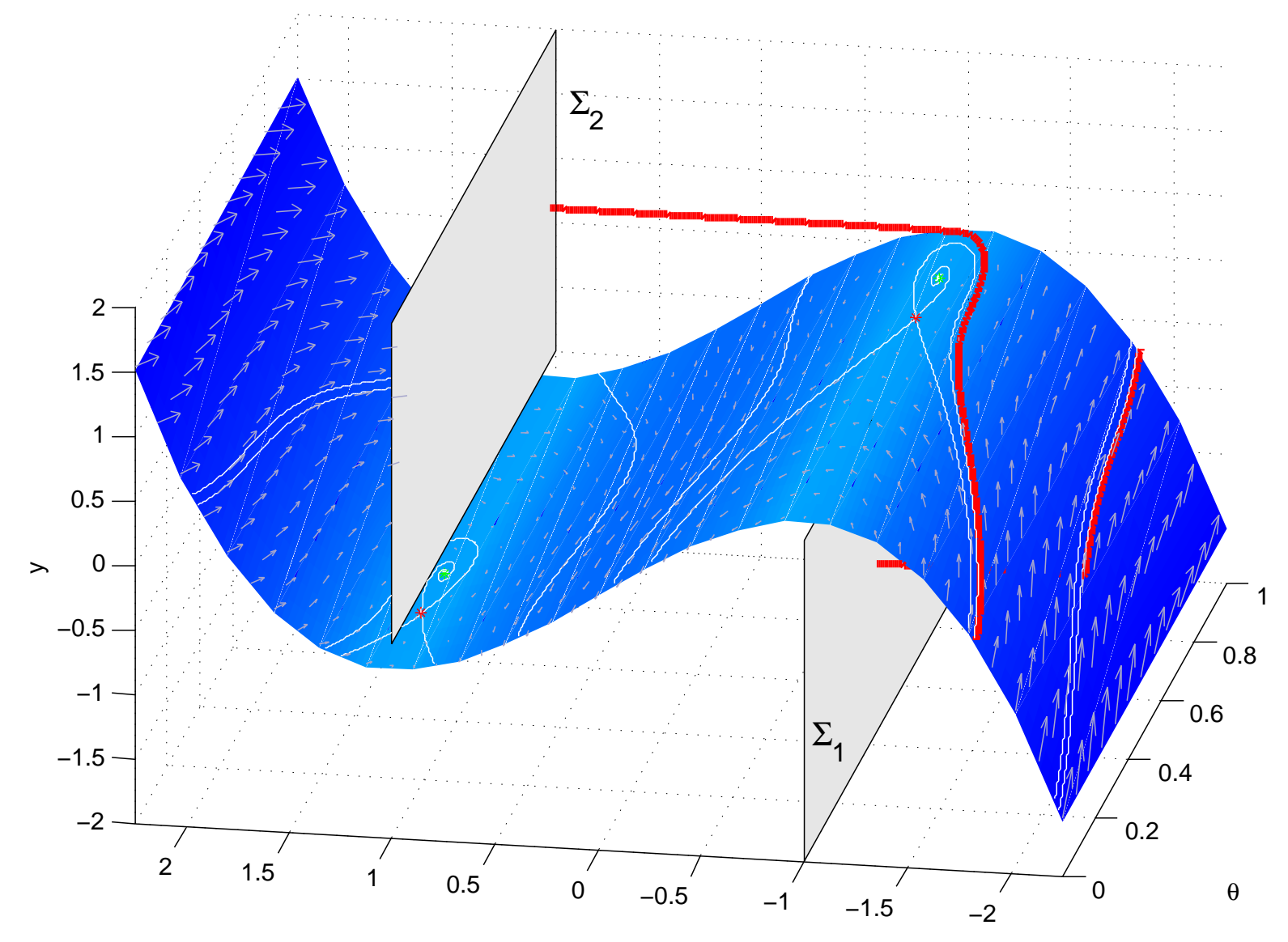

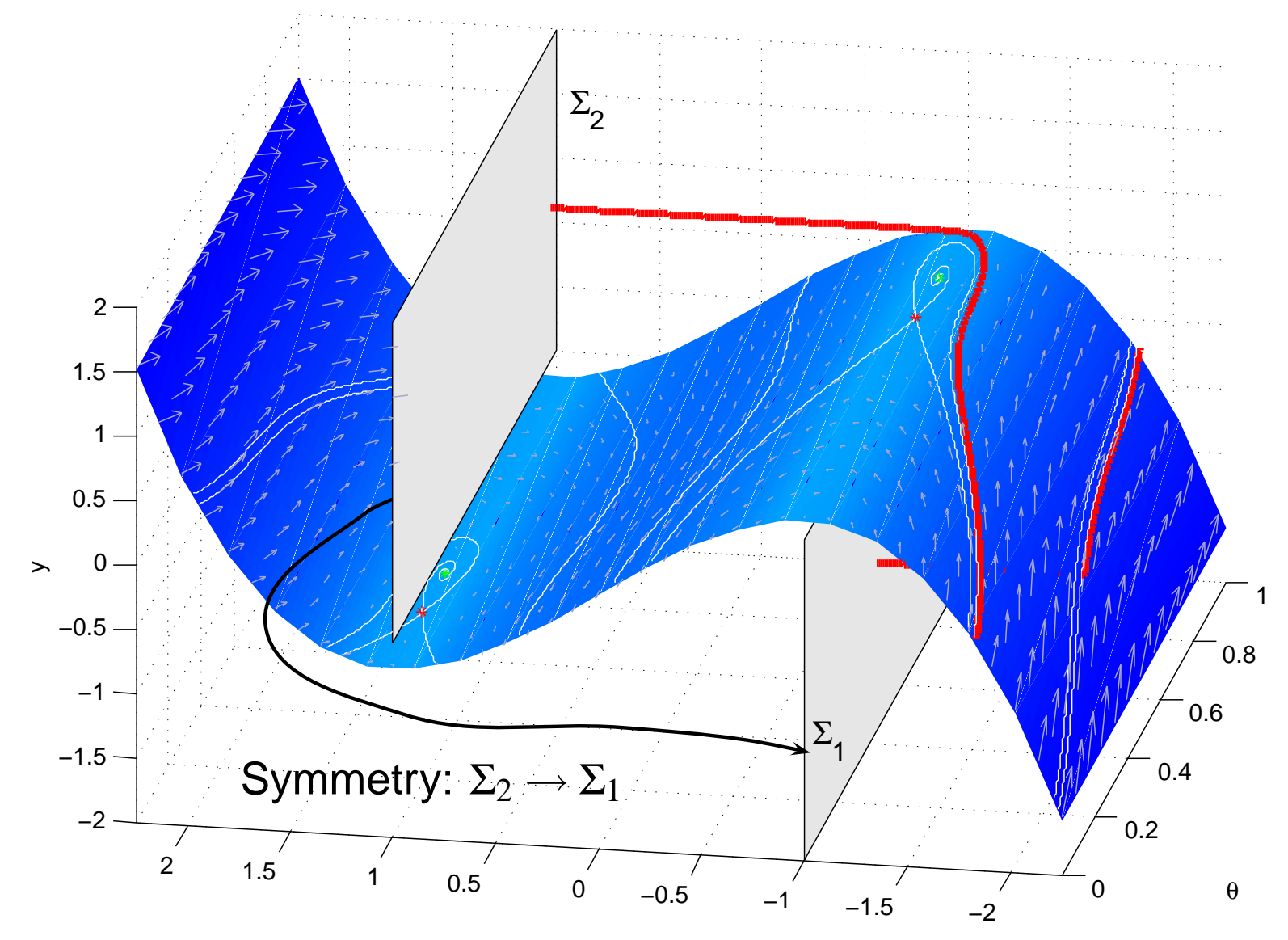

x

# Horseshoe in the Forced van der Pol System

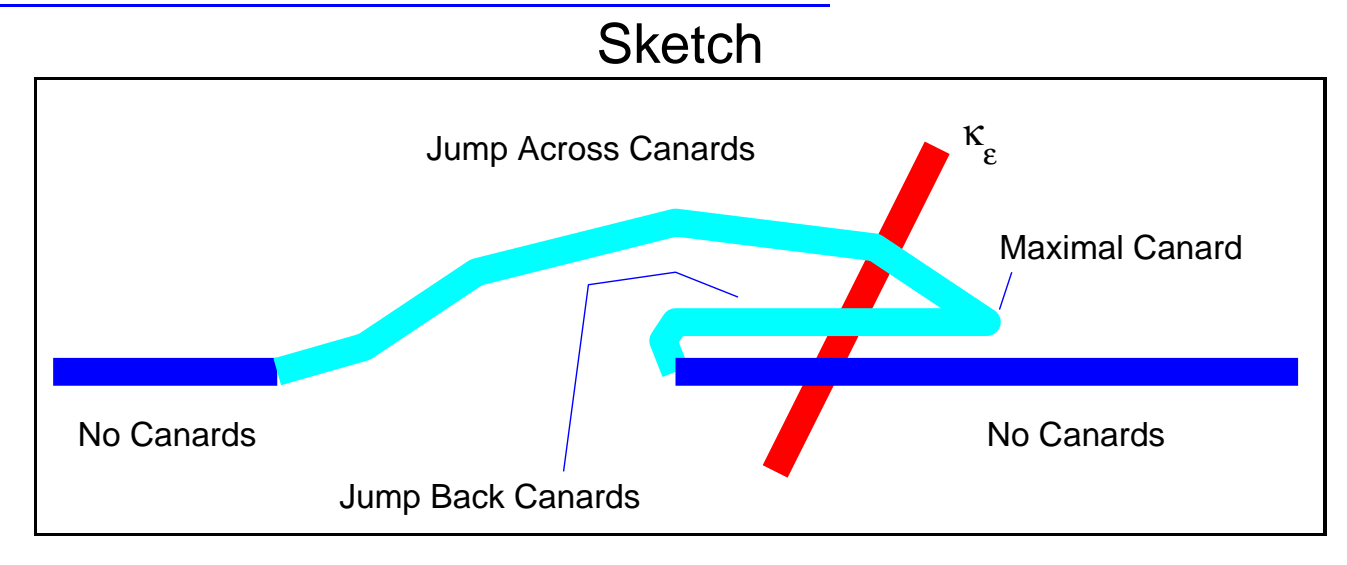

## Horseshoe in the Forced van der Pol System

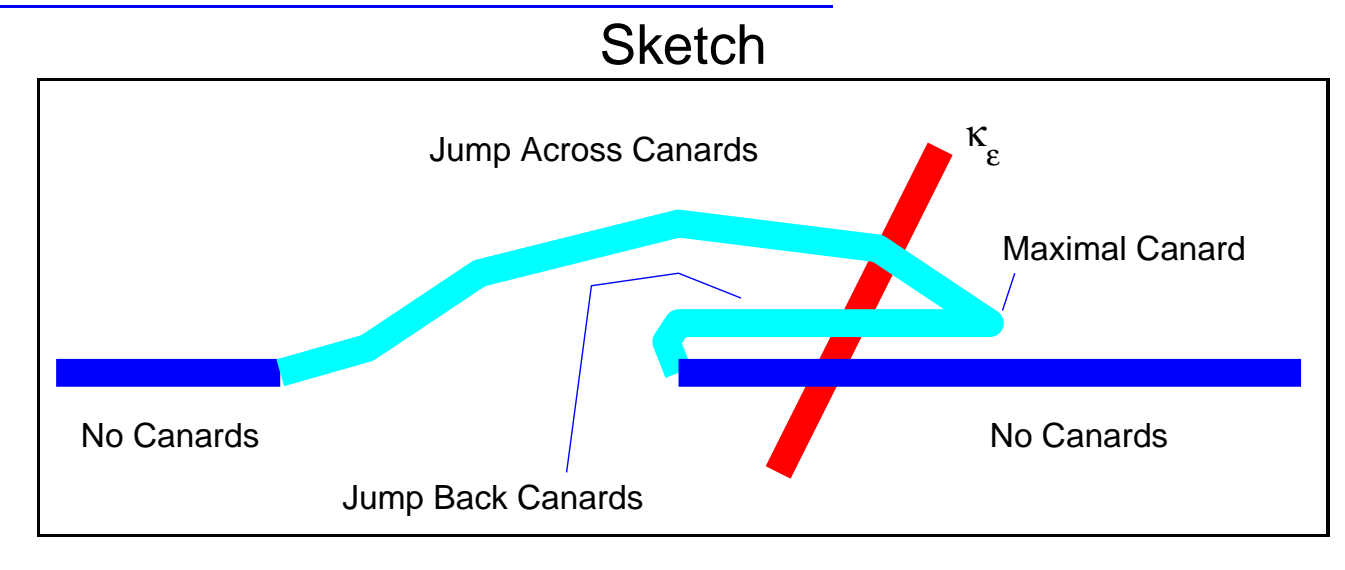

### Numerical Computation

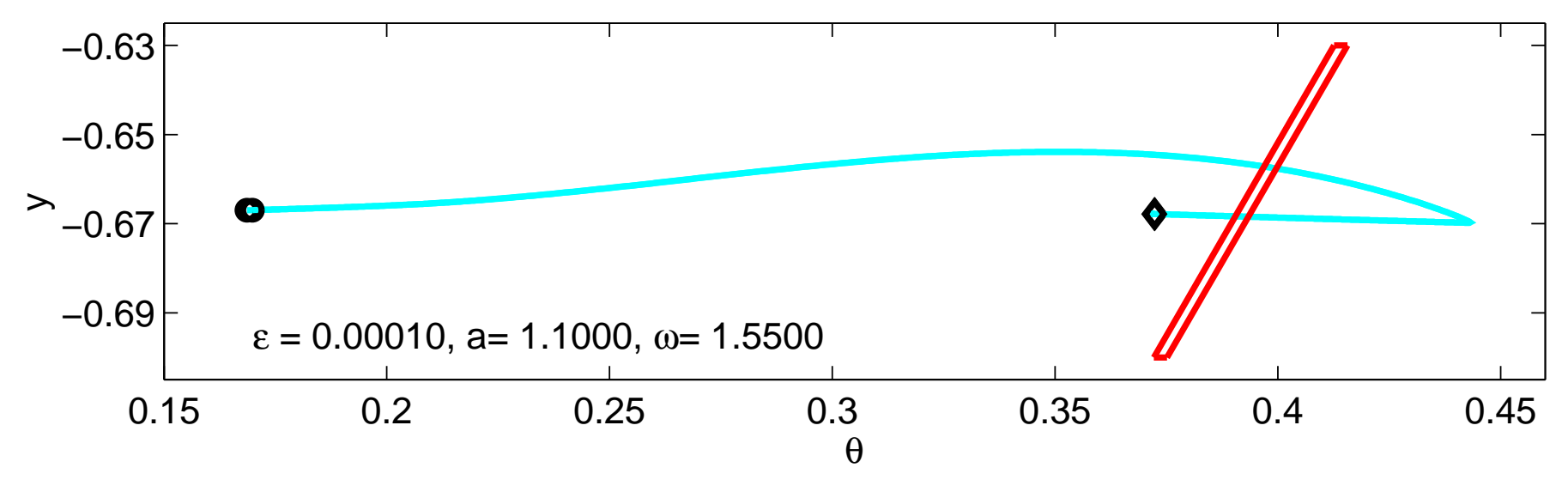

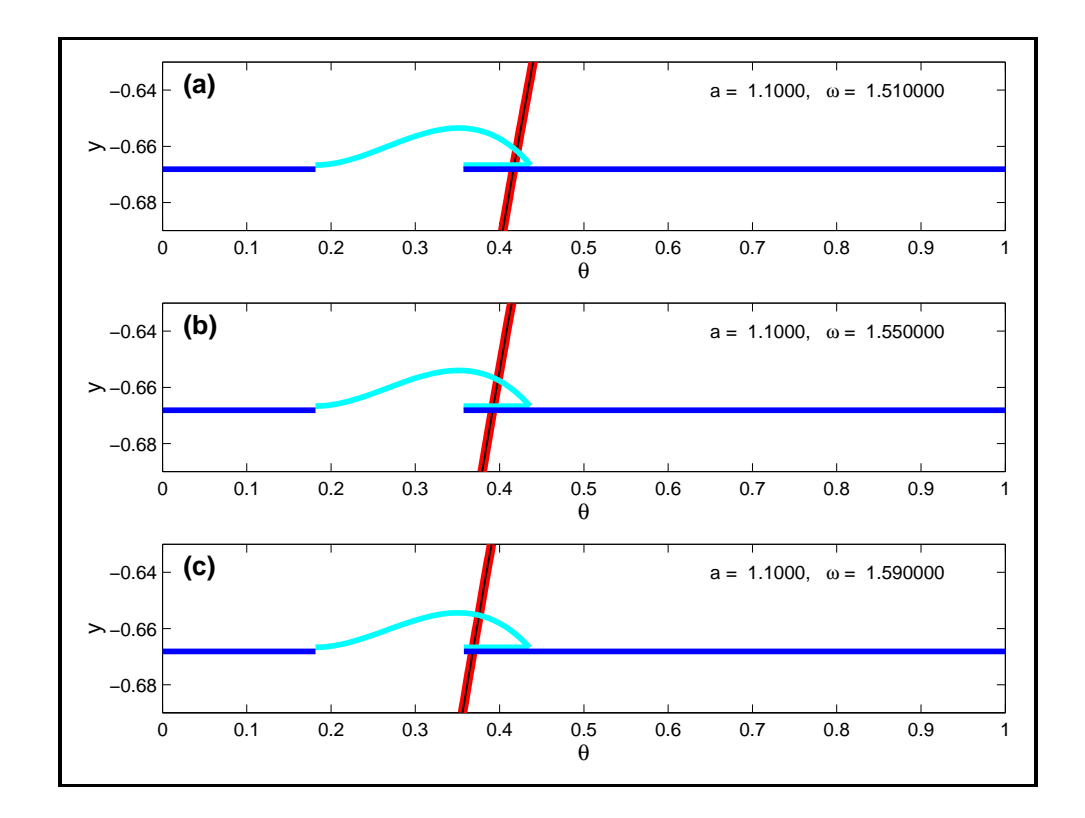

❏Based on the fast and slow subsystems only.

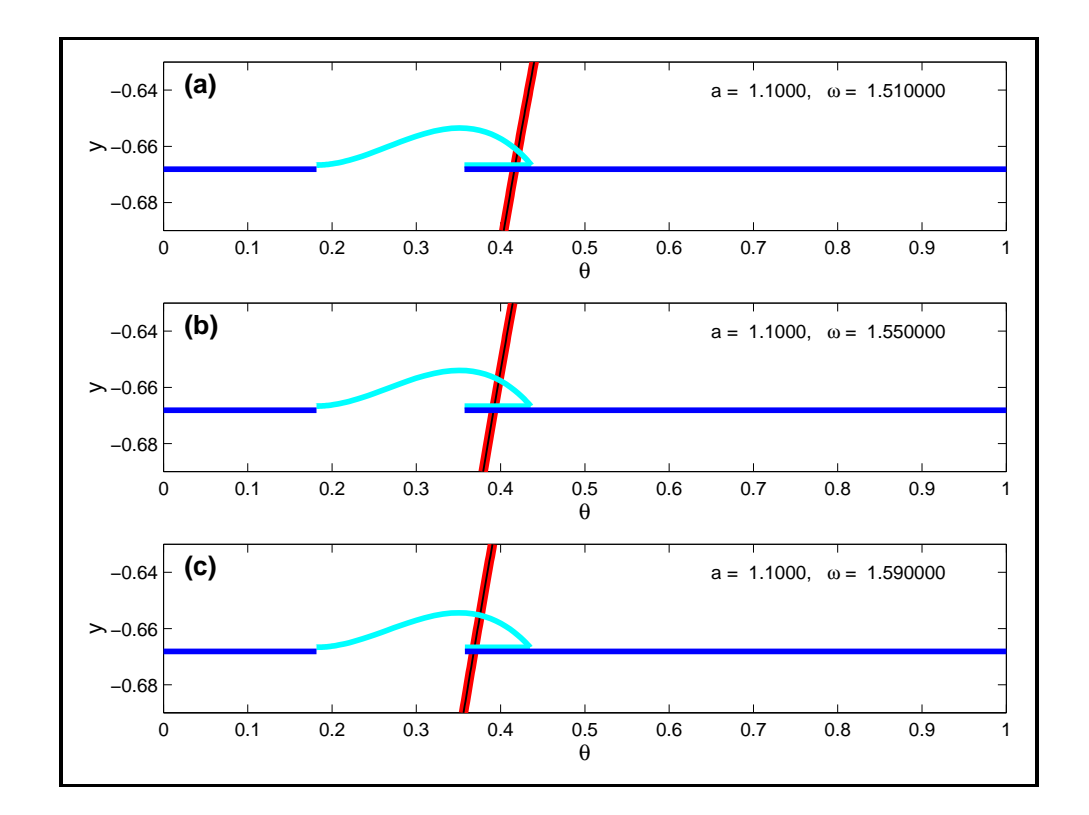

- ❏Based on the fast and slow subsystems only.
- ❏Singular limit of canard trajectories results in nonuniqueness.

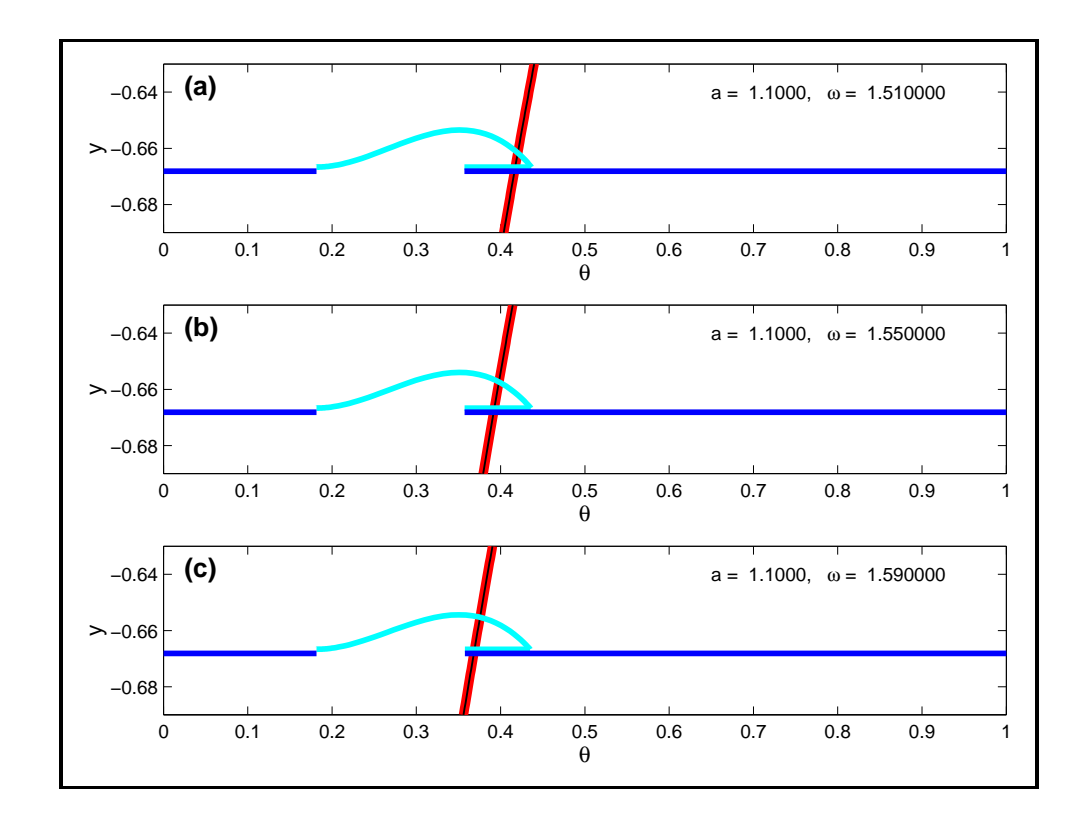

- ❏Based on the fast and slow subsystems only.
- ❏Singular limit of canard trajectories results in nonuniqueness.
- ❏The "reduced" system provides useful information.

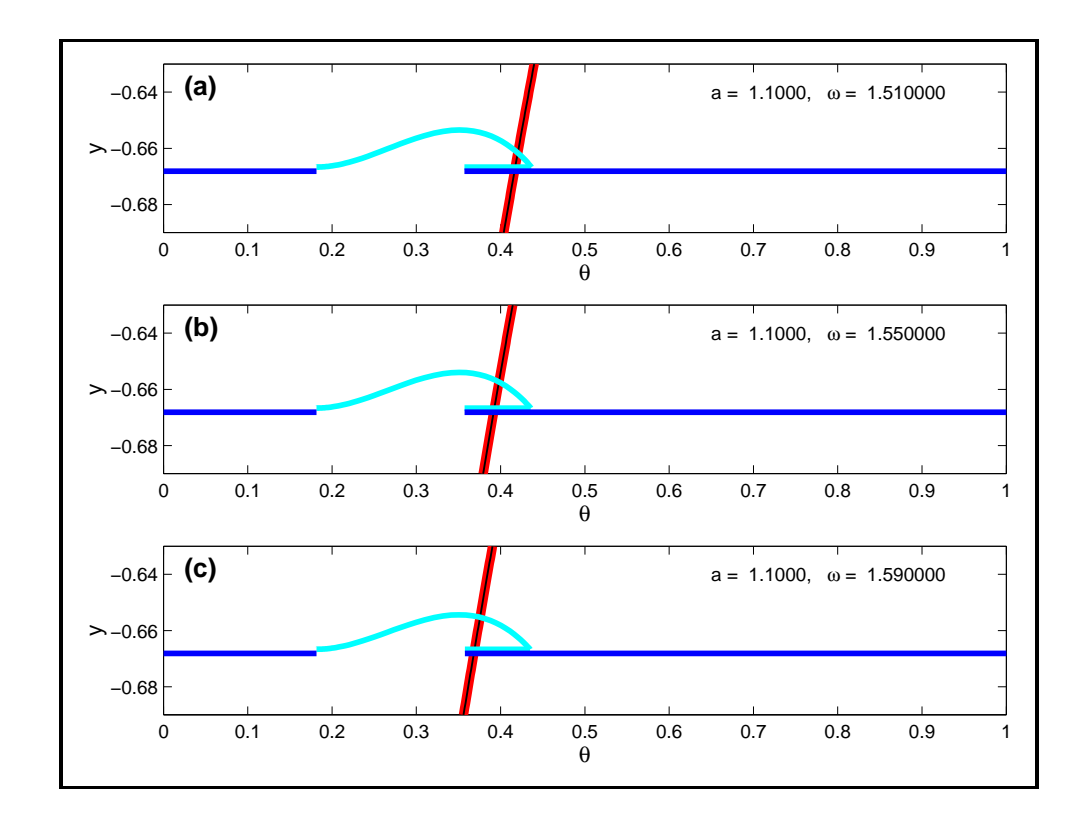

- ❏Based on the fast and slow subsystems only.
- ❏Singular limit of canard trajectories results in nonuniqueness.
- ❏The "reduced" system provides useful information.
- ❏Many programs were written... can we automate this?

Goal:

❏ Create computational tools for the study of the reduced system of <sup>a</sup> singularly perturbed differential equation.

Goal:

❏ Create computational tools for the study of the reduced system of <sup>a</sup> singularly perturbed differential equation.

"Simple" Idea:

- ❏ Concatenate solutions to fast and slow subsystems.
- ❏Create "zero<sup>th</sup> order" approximations.

Goal:

❏ Create computational tools for the study of the reduced system of <sup>a</sup> singularly perturbed differential equation.

"Simple" Idea:

- ❏ Concatenate solutions to fast and slow subsystems.
- ❏Create "zero<sup>th</sup> order" approximations.

Complications:

Goal:

❏ Create computational tools for the study of the reduced system of <sup>a</sup> singularly perturbed differential equation.

"Simple" Idea:

- ❏ Concatenate solutions to fast and slow subsystems.
- $\Box$  Create "zero<sup>th</sup> order" approximations.

Complications:

❏Canards

Goal:

❏ Create computational tools for the study of the reduced system of <sup>a</sup> singularly perturbed differential equation.

"Simple" Idea:

- $\Box$ Concatenate solutions to fast and slow subsystems.
- ❏Create "zero<sup>th</sup> order" approximations.

Complications:

- ❏Canards
- ❏Fast periodic orbits (and more general  $\omega$  limit sets of the fast subsystem)

### Slow Subsystem - A Few More Details

$$
0 = f(x, y)
$$
  

$$
\dot{y} = g(x, y)
$$

### Slow Subsystem - A Few More Details

$$
0 = f(x, y)
$$
  

$$
\dot{y} = g(x, y)
$$

Differentiate  $0 = f(x,y)$ , solve for  $\infty$  to obtain  $\infty = - (\mathcal{Q}f)^{-1}(D_yf)g(x,y).$  Multiply by  $\det(D_xf).$ 

Desingularized slow equations:

$$
\dot{x} = -(adj D_x f)(D_y f)g(x, y)
$$
  

$$
\dot{y} = det(D_x f)g(x, y)
$$

### Slow Subsystem - A Few More Details

$$
0 = f(x, y)
$$
  

$$
\dot{y} = g(x, y)
$$

Differentiate  $0 = f(x,y)$ , solve for  $\infty$  to obtain  $\infty = - (\mathcal{Q}f)^{-1}(D_yf)g(x,y).$  Multiply by  $\det(D_xf).$ 

Desingularized slow equations:

$$
\dot{x} = -(adj D_x f)(D_y f)g(x, y)
$$
  

$$
\dot{y} = det(D_x f)g(x, y)
$$

Fold points:

$$
f(x,y) = 0, \quad \det(D_x f) = 0
$$

Fold points are saddle-node equilibria of the fast subsystem.

# Example: Two Coupled Neurons

$$
\begin{aligned}\n\dot{v}_1 &= -v_1 + \tanh(\sigma_1 v_1) - q_1 - \omega f(v_2)(v_1 + 4) \\
\dot{v}_2 &= -v_2 + \tanh(\sigma_2 v_2) - q_2 - \omega f(v_1)(v_2 + 4) \\
\dot{q}_1 &= \varepsilon(-q_1 + v_1) \\
\dot{q}_2 &= \varepsilon(-q_2 + v_2)\n\end{aligned}
$$

$$
f(v) = \frac{1}{1 + e^{-40(v - 1/75)}}
$$

- ❏Each  $(v_i, q_i)$  is a relaxation oscillator.
- ❏When one is firing, the other's *v* nullcline is depressed ("reciprocal inhibition").
- ❏ This system has two fast variables and <sup>a</sup> two dimensional critical manifold.

```
# Definitions for the coupled oscillator fast/slow system.
cpldosc
# Fast variables: v1, v2
2v1\nabla# Slow variables: q1, q2
2q1
q2# Parameters:
3omega
sigma1
sigma2
# Vector field for the fast variables
-v1+tanh(sigma1*vl) - q1 - omeq^*(v1+4)/(1+exp(-40*(v2-1/75)))-v2+tanh(sigma2*v2) - q2 - omeqa*(v2+4)/(1+exp(-40*(v1-1/75)))# Vector field for the slow variables
-q1 + v1-q2 + v2
```

```
# Definitions for the coupled oscillator fast/slow system.
cpldosc
# Fast variables: v1, v2
2v1\nabla# Slow variables: q1, q2
2q1
q2# Parameters:
3omega
sigma1
sigma2
# Vector field for the fast variables
-v1+tanh(sigma1*vl) - q1 - omeq^*(v1+4)/(1+exp(-40*(v2-1/75)))-v2+tanh(sigma2*v2) - q2 - omeqa*(v2+4)/(1+exp(-40*(v1-1/75)))# Vector field for the slow variables
-q1 + v1-q2 + v2
```
# Definitions for the coupled oscillator fast/slow system.

cpldosc

```
# Fast variables: v1, v2
2
v1v2# Slow variables: q1, q2
2q1
q2# Parameters:
3omega
sigma1
sigma2
# Vector field for the fast variables
-v1+tanh(sigma1*vl) - q1 - omeq^*(v1+4)/(1+exp(-40*(v2-1/75)))-v2+tanh(sigma2*v2) - q2 - omeqa*(v2+4)/(1+exp(-40*(v1-1/75)))# Vector field for the slow variables
-q1 + v1-q2 + v2
```
# Definitions for the coupled oscillator fast/slow system. cpldosc

```
# Fast variables: v1, v2
```

```
2
```

```
v1
```

```
v<sub>2</sub>
```
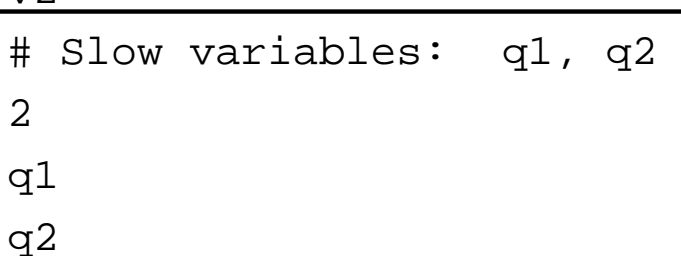

# Parameters:

3

omega

sigma1

sigma2

```
# Vector field for the fast variables
-v1+tanh(sigma1*vl) - gl - omeqa*(vl+4)/(1+exp(-40*(v2-1/75)))-v2+tanh(sigma2*v2) - q2 - omeqa*(v2+4)/(1+exp(-40*(v1-1/75)))# Vector field for the slow variables
-q1 + v1-q2 + v2
```
### Fast/Slow System Definition File: cpldosc.fs

# Definitions for the coupled oscillator fast/slow system. cpldosc # Fast variables: v1, v2 2 $v1$  $v<sub>2</sub>$ # Slow variables: q1, q2 2q1 q2 # Parameters: 3 omega sigma1 sigma2 # Vector field for the fast variables  $-v1+tanh(sigma1*vl) - q1 - omeq^*(v1+4)/(1+exp(-40*(v2-1/75)))$  $-v2+tanh(sigma2*v2) - q2 - omeqa*(v2+4)/(1+exp(-40*(v1-1/75)))$ # Vector field for the slow variables  $-q1 + v1$  $-q2 + v2$ 

### Fast/Slow System Definition File: cpldosc.fs

```
# Definitions for the coupled oscillator fast/slow system.
cpldosc
# Fast variables: v1, v2
2v1v<sub>2</sub># Slow variables: q1, q2
2q1
q2# Parameters:
3omega
sigma1
sigma2
# Vector field for the fast variables
-v1+tanh(sigma1*vl) - q1 - omeq^*(v1+4)/(1+exp(-40*(v2-1/75)))-v2+tanh(sigma2*v2) - q2 - omeqa*(v2+4)/(1+exp(-40*(v1-1/75)))# Vector field for the slow variables
-q1 + v1-q2 + v2
```
### Fast/Slow System Definition File: cpldosc.fs

```
# Definitions for the coupled oscillator fast/slow system.
cpldosc
# Fast variables: v1, v2
2v1v<sub>2</sub># Slow variables: q1, q2
2q1
q2# Parameters:
3omega
sigma1
sigma2
# Vector field for the fast variables
-v1+tanh(sigma1*vl) - gl - omeqa*(vl+4)/(1+exp(-40*(v2-1/75)))-v2+tanh(sigma2*v2) - q2 - omega*(v2+4)/(1+exp(-40*(v1-1/75)))# Vector field for the slow variables
-\alpha1 + \nu1
-\alpha2 + \nu2
```
**□** C code is generated, to be used with the SUNDIALS suite [http://www.llnl.gov/CASC/sundials] SUNDIALS includes CVODE for ODEs and IDA for DAEs.

- **□** C code is generated, to be used with the SUNDIALS suite [http://www.llnl.gov/CASC/sundials] SUNDIALS includes CVODE for ODEs and IDA for DAEs.
- ❏ Jacobians are generated automatically (via GiNaC)

- **□** C code is generated, to be used with the SUNDIALS suite [http://www.llnl.gov/CASC/sundials] SUNDIALS includes CVODE for ODEs and IDA for DAEs.
- ❏Jacobians are generated automatically (via GiNaC)
- ❏ Some MATLAB code is also generated. Other target languages or libraries could be implemented.

- **□** C code is generated, to be used with the SUNDIALS suite [http://www.llnl.gov/CASC/sundials] SUNDIALS includes CVODE for ODEs and IDA for DAEs.
- ❏ Jacobians are generated automatically (via GiNaC)
- ❏ Some MATLAB code is also generated. Other target languages or libraries could be implemented.

Input file: cpldosc.fs

Output files:

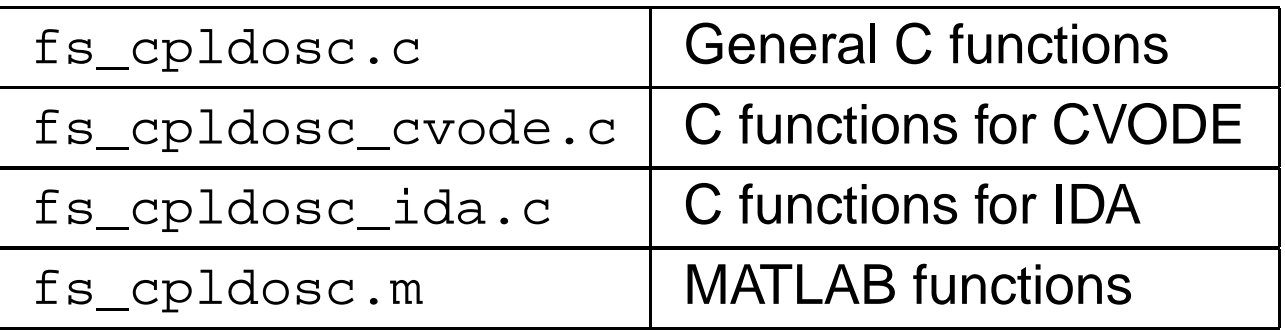

The generated code includes:

The generated code includes:

❏ Fast vector field and IVP solver

Fast vector field, to be used with CVODE int cpldoscF\_cv(realtype t, N\_Vector Xvec, N\_Vector Xdotvec, void \*params) Fast vector field Jacobian int cpldoscFx\_cv(long int N, DenseMat Fx, realtype t, N\_Vector Xvec, N\_Vector Fvec, void \*params, N\_Vector tmp1, N\_Vector tmp2, N\_Vector tmp3)

Solve the fast subsystem IVP

void cpldosc\_fast(FILE \*fastfile, double X[], double Y[], double params[], SolverParams \*solver\_params)

The generated code includes:

❏ Slow subsystem DAE, configured for IDA

```
Compute residuals for the IDA DAE solver
int cpldosc_idares(realtype t, N_Vector Zvec, N_Vector Zdotvec,
                                          N Vector rvec, void *params)
```
Jacobian for IDA DAE solver int cpldosc\_idajac(long int Neq, realtype t, N\_Vector Zvec, N\_Vector Zdotvec, N\_Vector rvec, realtype c\_j, void \*params, DenseMat jacmat, N Vector tmp1, N Vector tmp2, N Vector tmp3)

Solve the slow subsystem DAE IVP

void cpldosc\_slow\_dae(FILE \*slowfile, double X[], double Y[], double params[], SolverParams \*solver\_params)

The generated code includes:

❏Desingularized slow subsystem (for CVODE)

Desingularized slow subsystem vector field int cpldosc\_SlowDE(realtype t, N\_Vector Zvec, N\_Vector Zdotvec, void \*params)

Desingularized slow subsystem IVP solver

void cpldosc\_slow\_des(FILE \*slowfile, double X[], double Y[], double params[], SolverParams \*solver\_params)

The generated code includes:

 $\Box$ Fold function and Jacobian

Fold function

realtype cpldosc\_foldfunc\_nv(N\_Vector Zvec, void \*params)

Fold function gradient (with respect to all variables)

void cpldosc\_foldfunc\_grad\_nv(double \*grad, N\_Vector Zvec,

void \*params)

# Example: Initial Value Problem for the Coupled Oscillator System

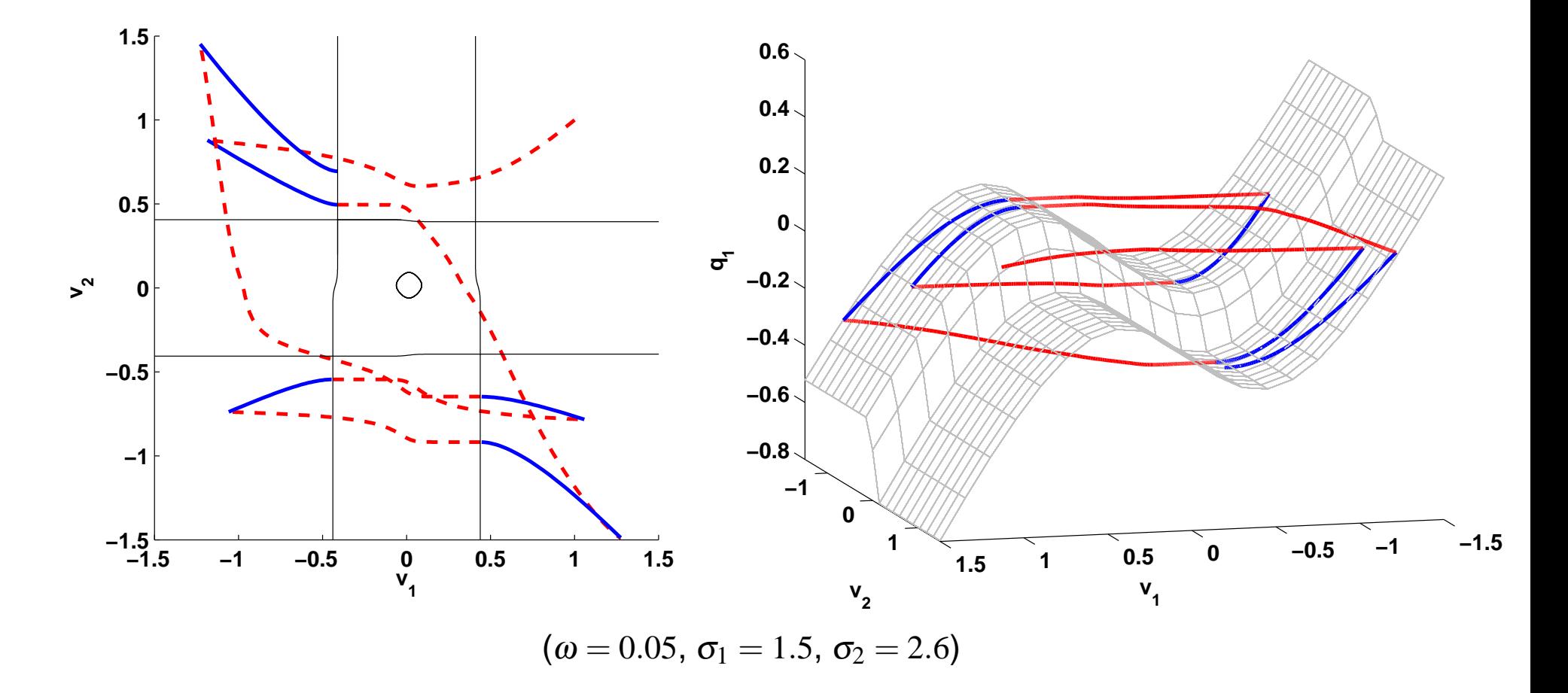

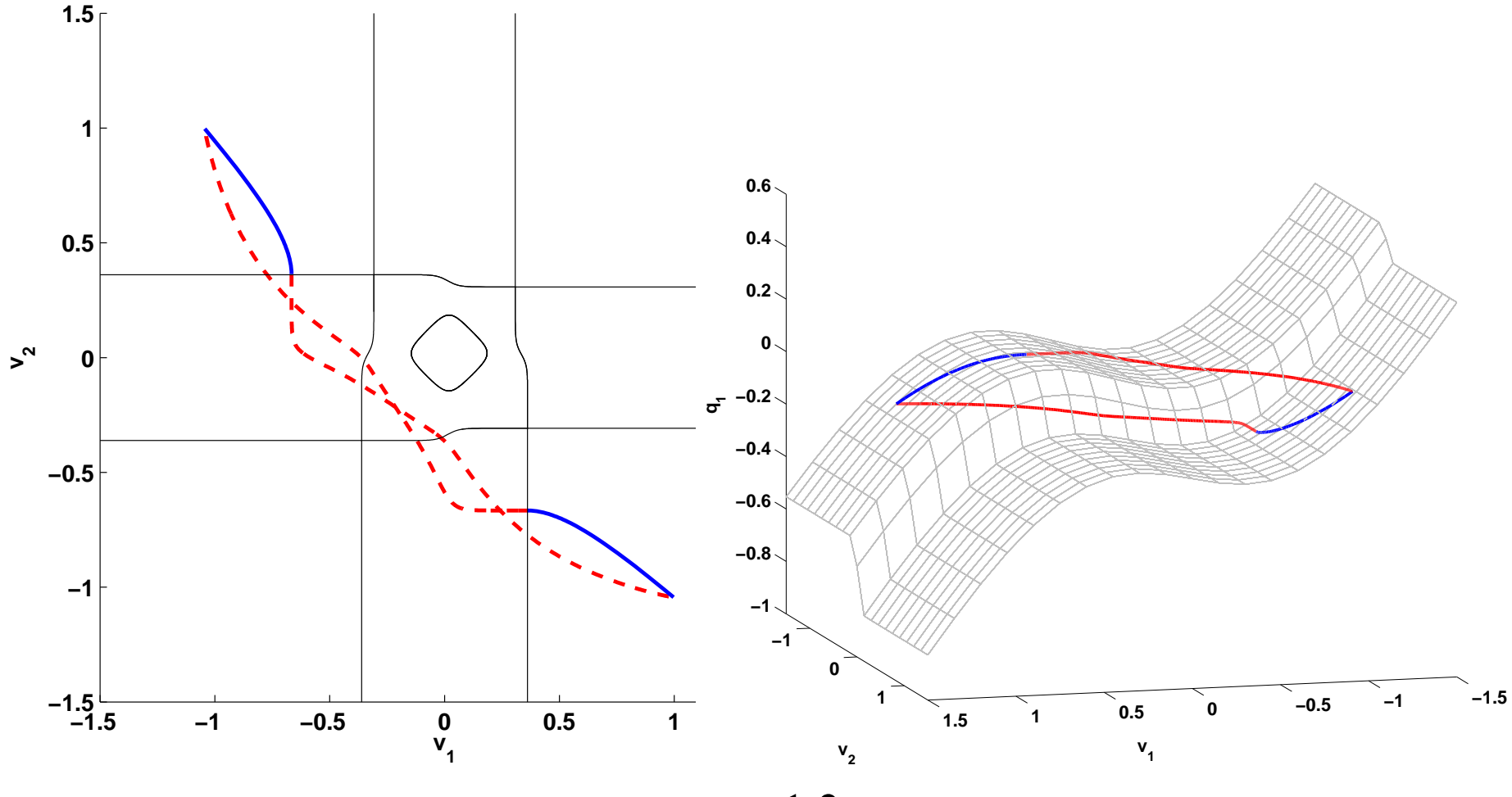

 $\sigma_1 = 1.2$ 

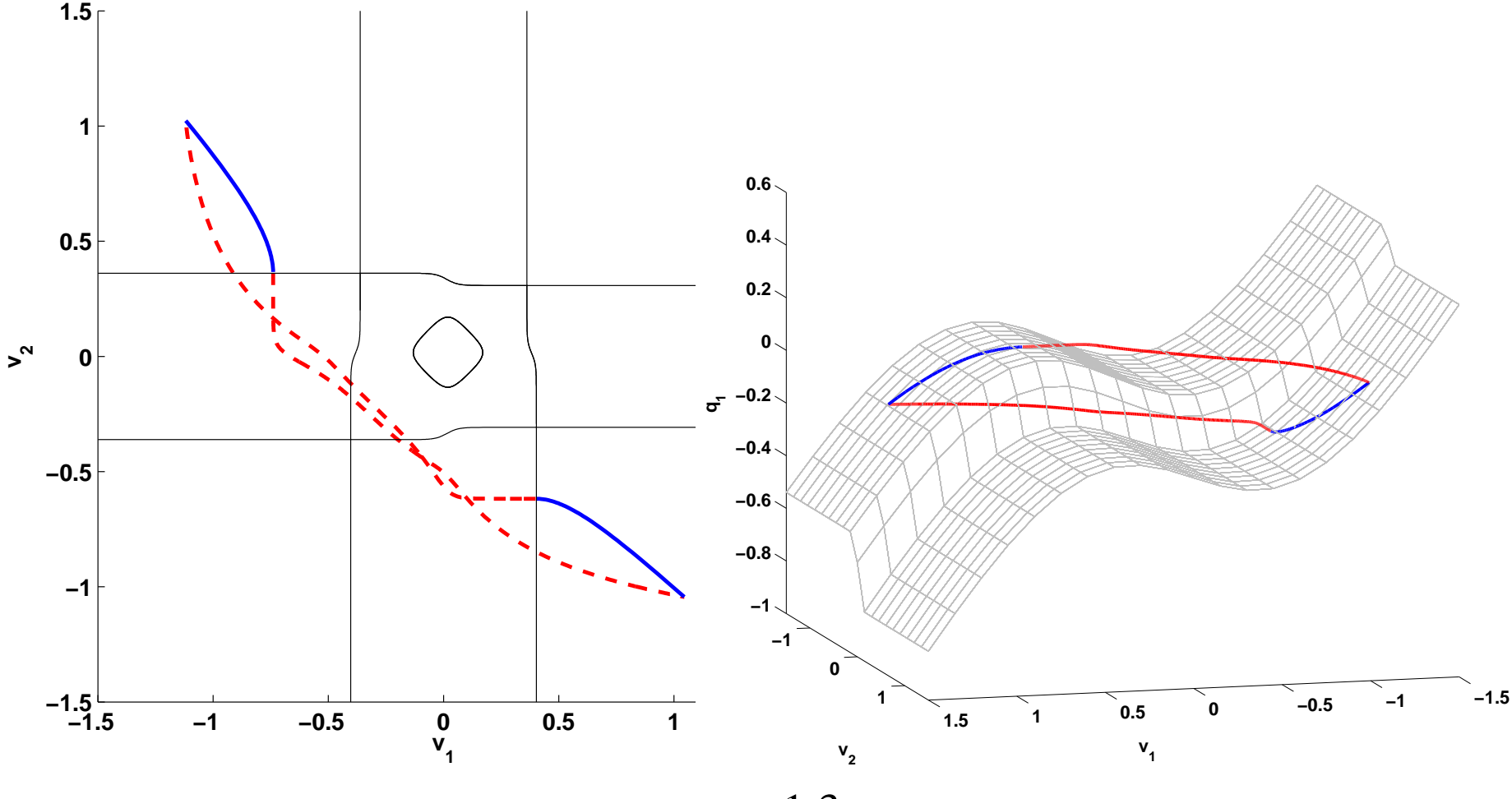

 $\sigma_1 = 1.3$ 

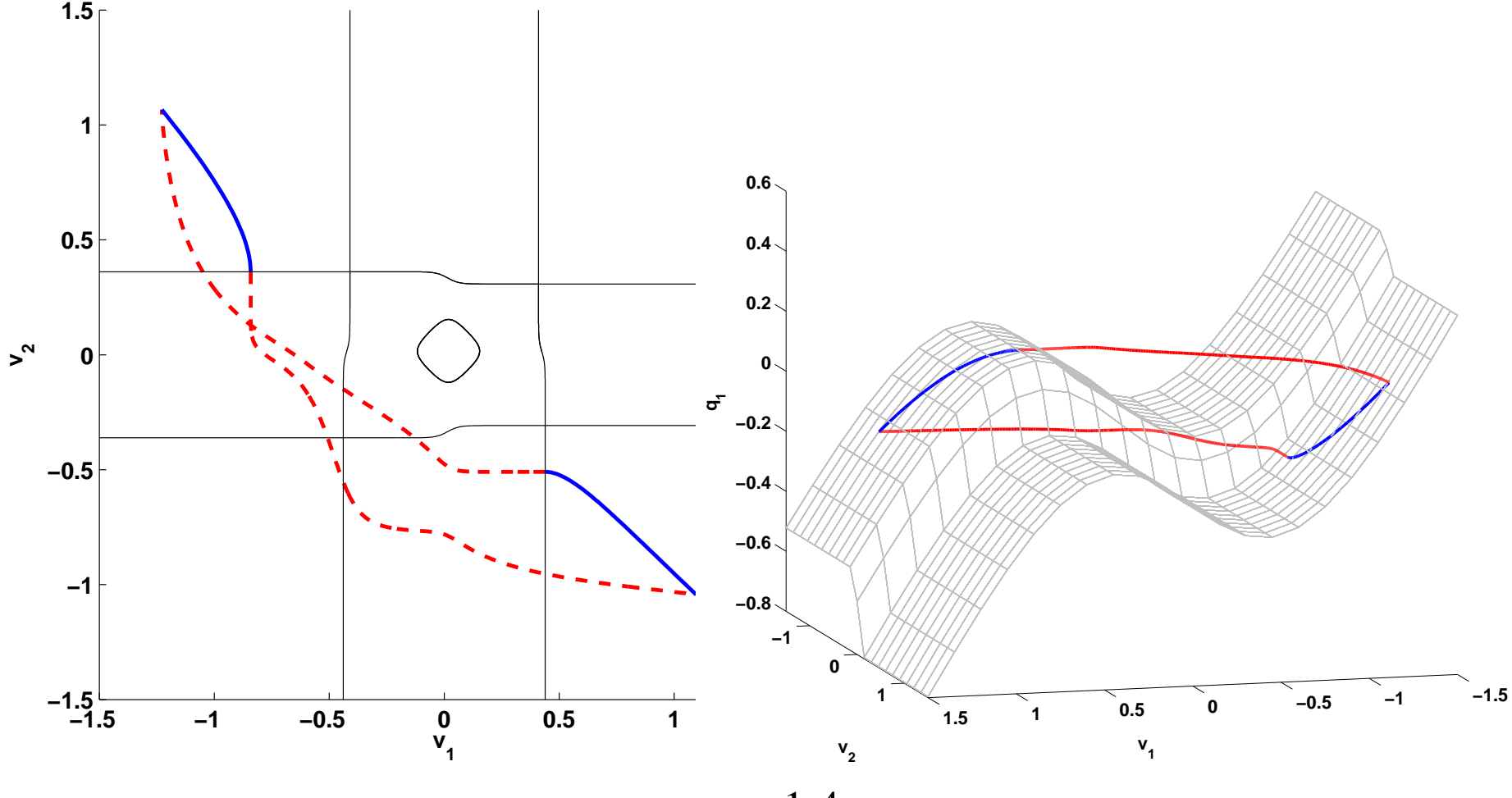

 $\sigma_1 = 1.4$ 

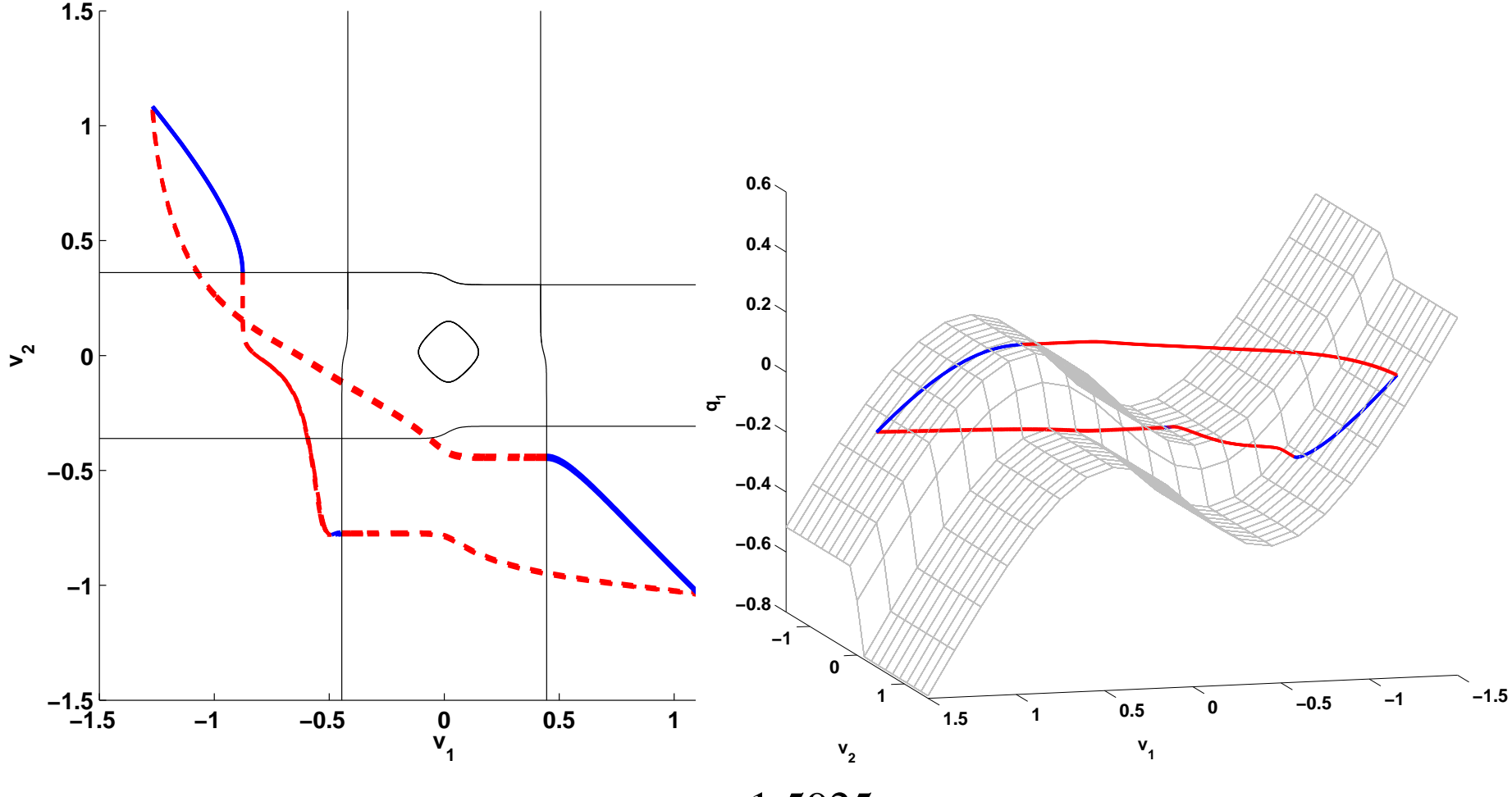

 $\sigma_{\rm l}=$  1.5925

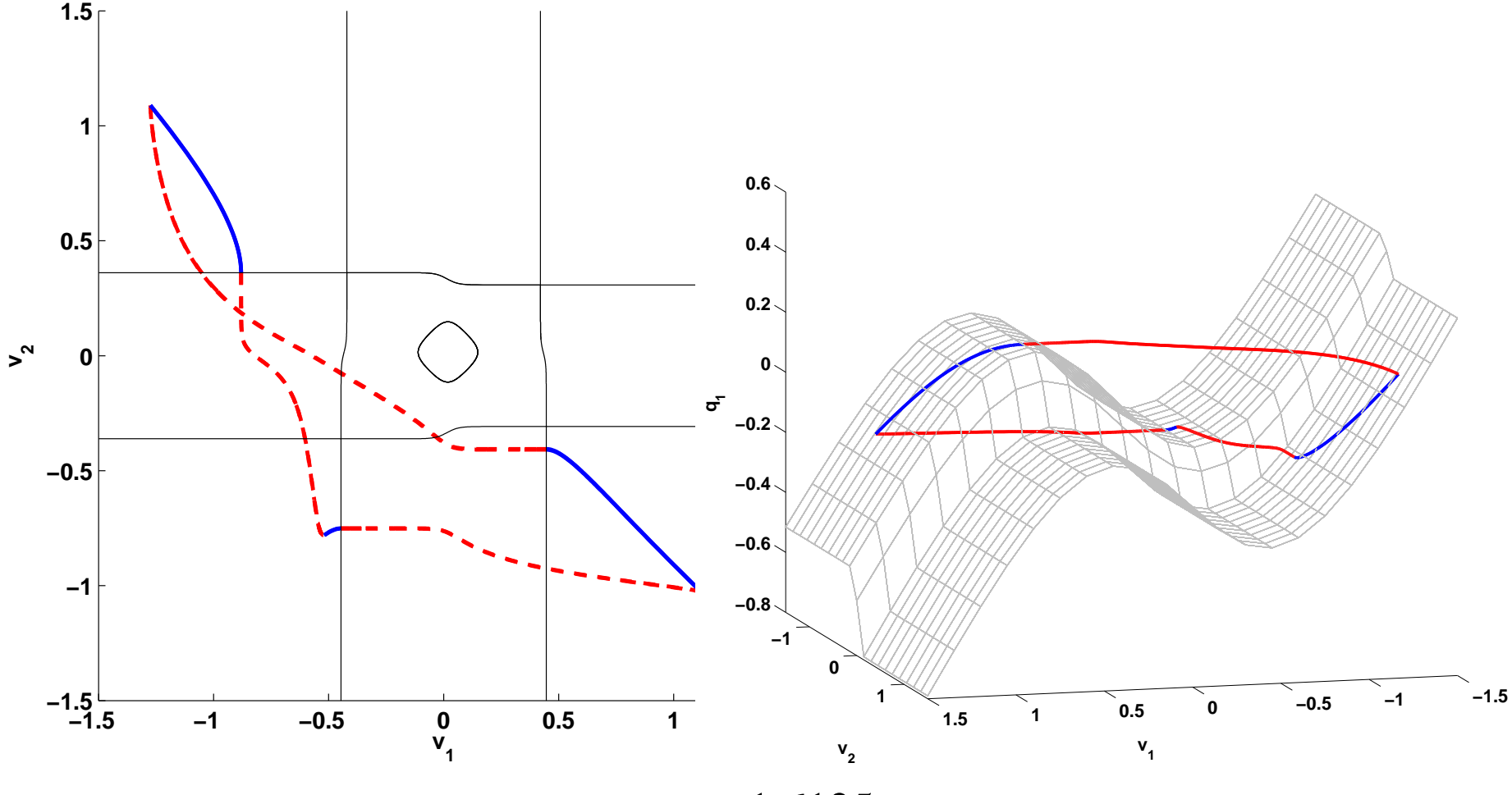

 $\sigma_{\rm l}=$  1.6125

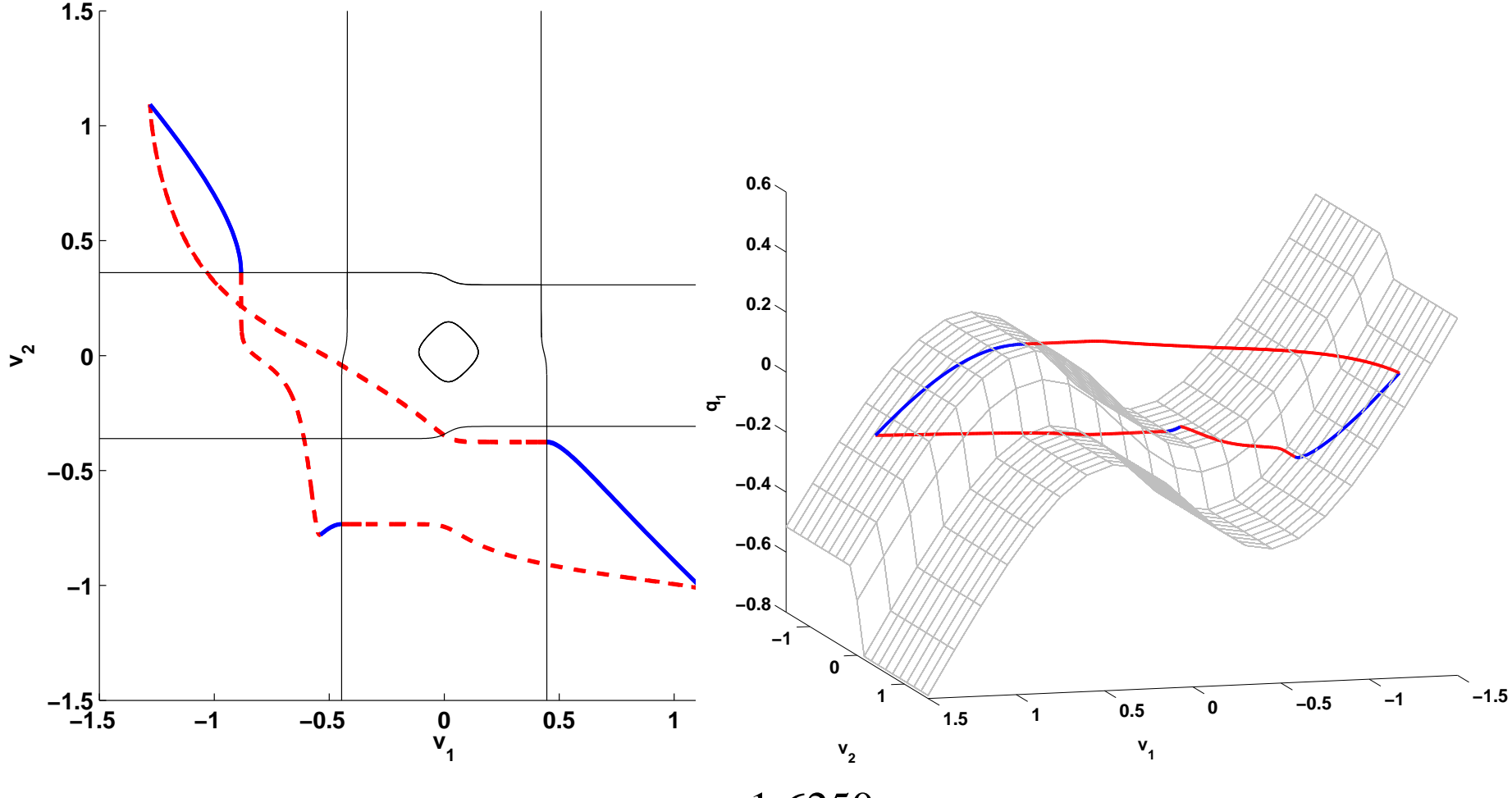

 $\sigma_{\rm l}=1.6250$ 

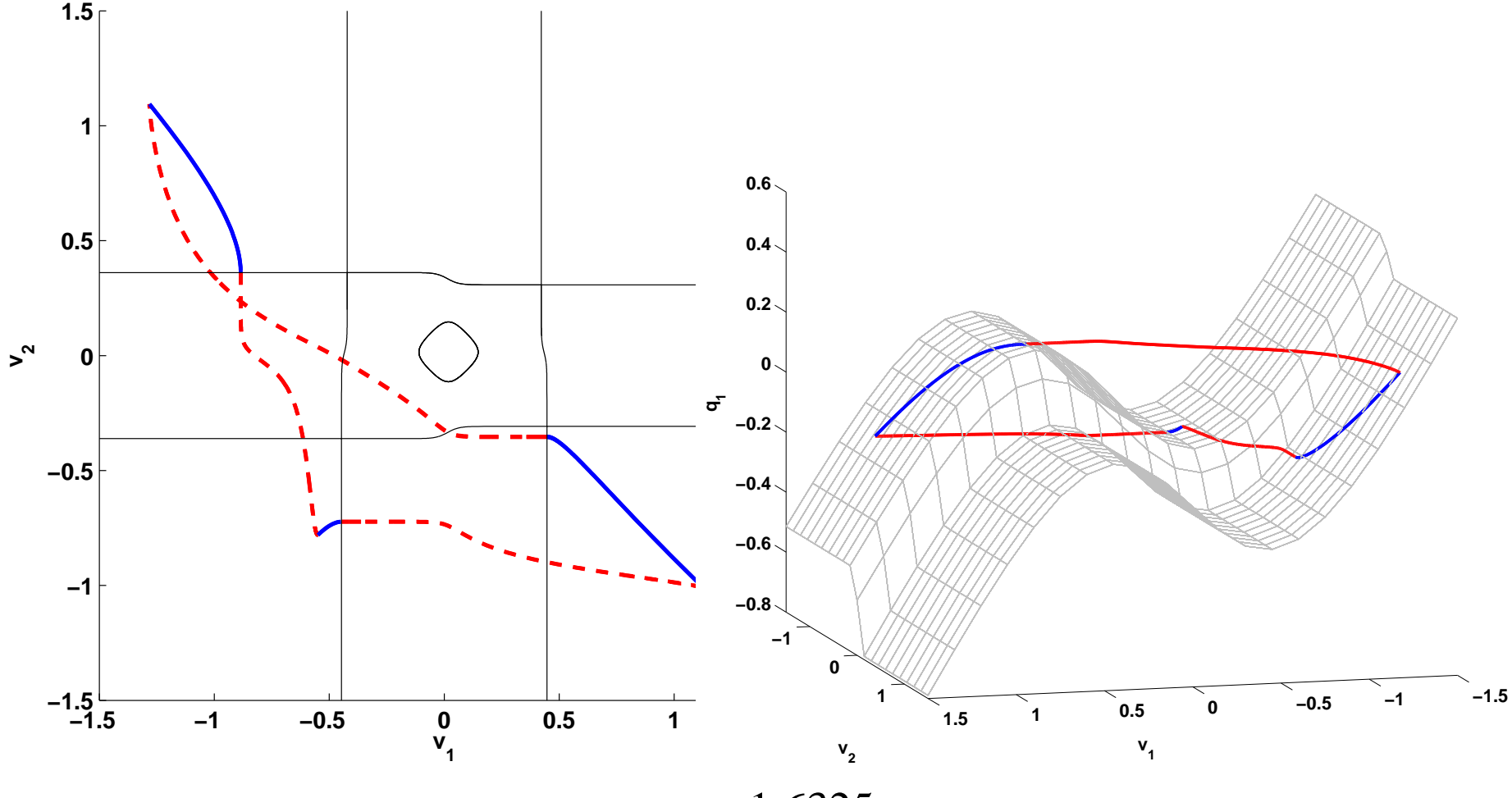

 $\sigma_{\rm l}=1.6325$ 

#### Bifurcation Diagram: Stable Periodic Orbits

("Poor man's" continuation; not <sup>a</sup> complete diagram)

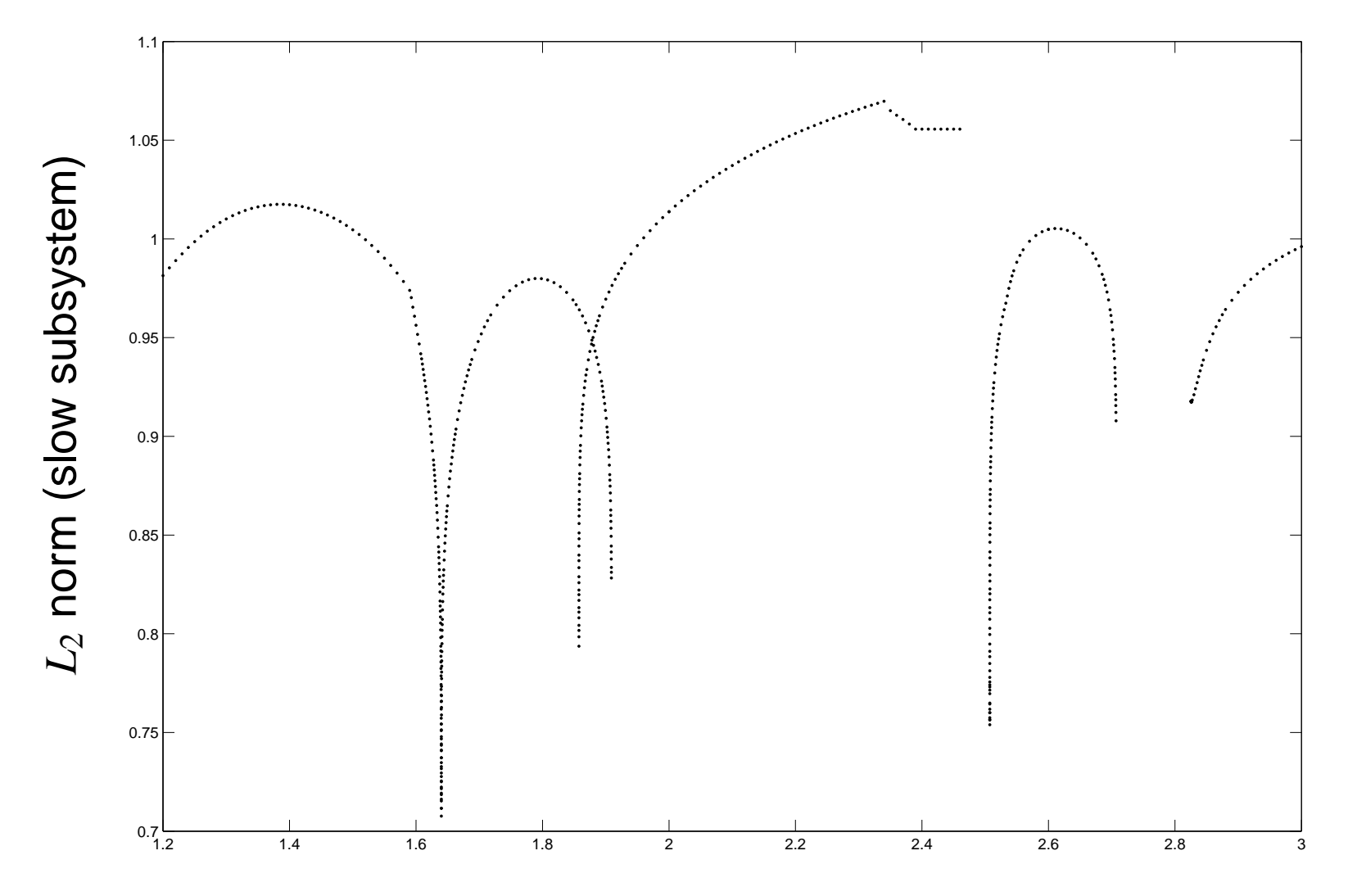

#### Bifurcation Diagram: Stable Periodic Orbits

("Poor man's" continuation; not <sup>a</sup> complete diagram)

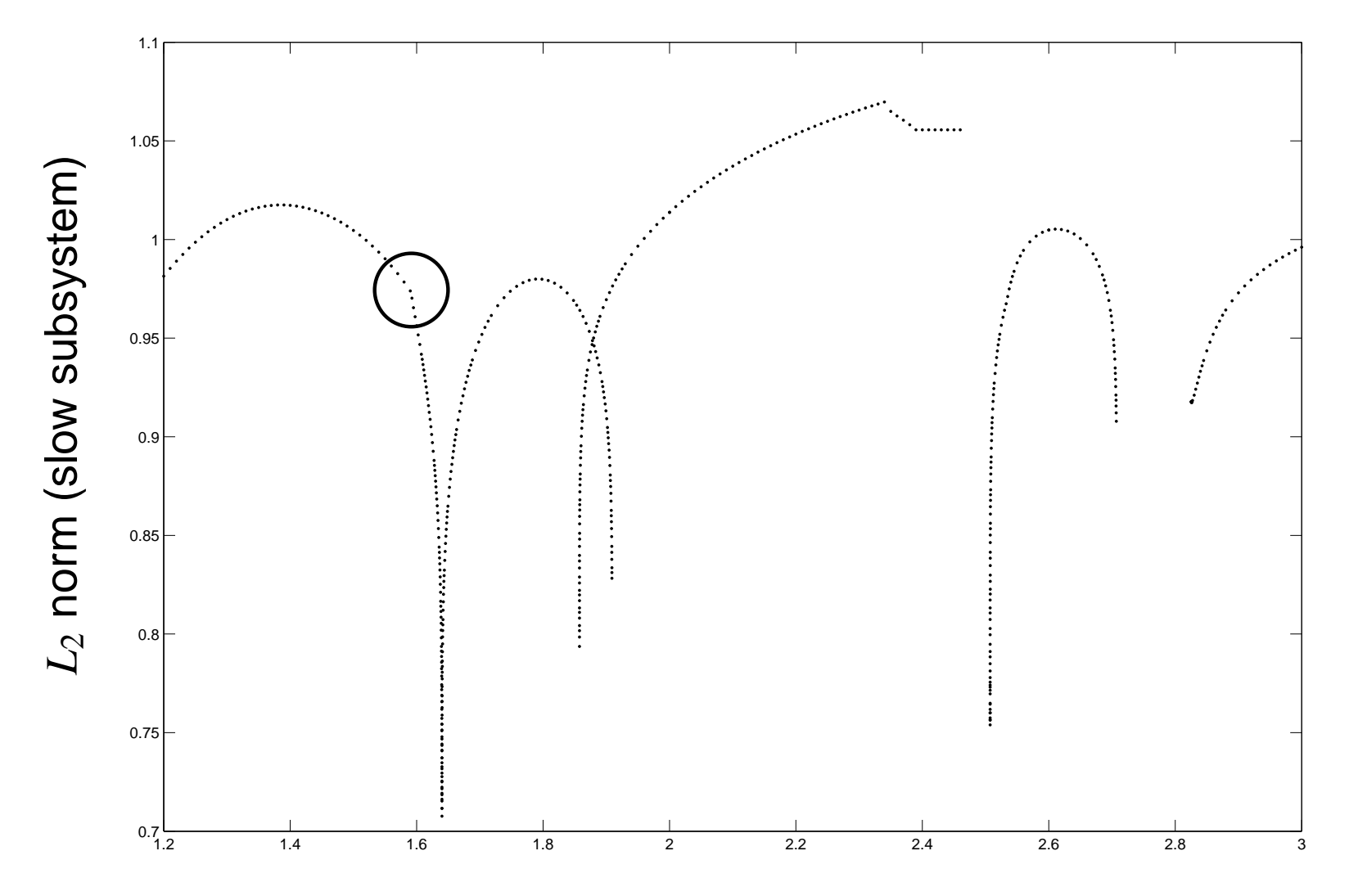

 $\sigma_1$ 

#### Bifurcation Diagram: Stable Periodic Orbits

("Poor man's" continuation; not <sup>a</sup> complete diagram)

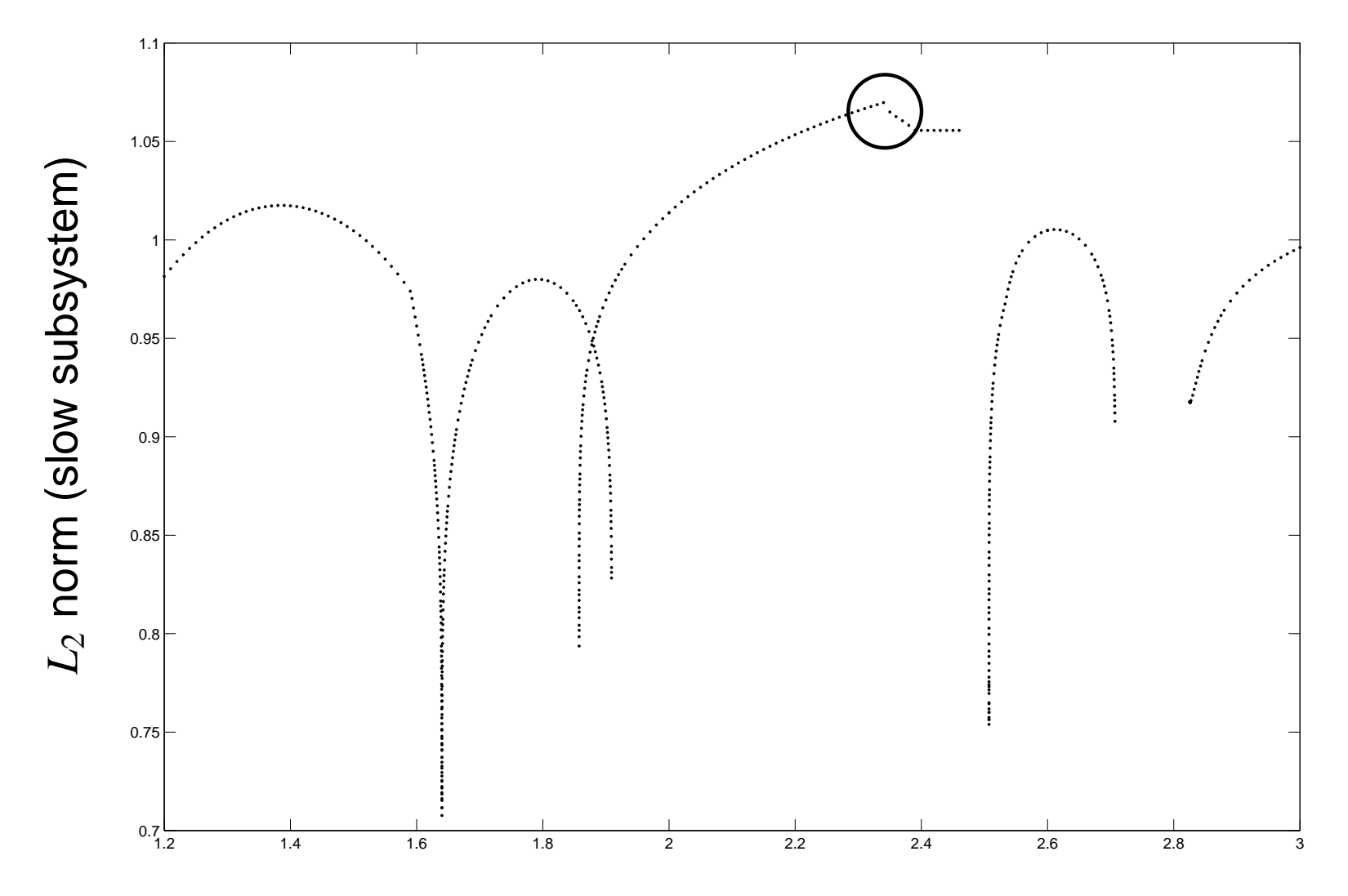

 $\sigma_1$ 

❏ Boundary value problem solver that handles canards (like the forced van der Pol example).

- ❏ Boundary value problem solver that handles canards (like the forced van der Pol example).
- ❏Computing and continuing periodic orbits.

- ❏ Boundary value problem solver that handles canards (like the forced van der Pol example).
- ❏Computing and continuing periodic orbits.
- ❏ Find fast/slow orbit homoclinic to folded singular points. These play an import role in the bifurcations of periodic orbits:
	- ❏ J. Guckenheimer, K. Hoffman, W. Weckesser, **Bifurcations of relaxation oscillations near folded saddles**, Int. J. Bif. Chaos 15(11), (2005)
	- ❏ M. Brøns, M. Krupa, M. Wechselberger, **Mixed Mode Oscillations Due to the Generalized Canard Phenomenon**, Fields Institute Communications Vol. 49, 39-63 (2006)

- ❏ Boundary value problem solver that handles canards (like the forced van der Pol example).
- ❏Computing and continuing periodic orbits.
- ❏ Find fast/slow orbit homoclinic to folded singular points. These play an import role in the bifurcations of periodic orbits:
	- ❏ J. Guckenheimer, K. Hoffman, W. Weckesser, **Bifurcations of relaxation oscillations near folded saddles**, Int. J. Bif. Chaos 15(11), (2005)
	- ❏ M. Brøns, M. Krupa, M. Wechselberger, **Mixed Mode Oscillations Due to the Generalized Canard Phenomenon**, Fields Institute Communications Vol. 49, 39-63 (2006)
- ❏Singular variational equations.

- ❏ Boundary value problem solver that handles canards (like the forced van der Pol example).
- ❏Computing and continuing periodic orbits.
- ❏ Find fast/slow orbit homoclinic to folded singular points. These play an import role in the bifurcations of periodic orbits:
	- ❏ J. Guckenheimer, K. Hoffman, W. Weckesser, **Bifurcations of relaxation oscillations near folded saddles**, Int. J. Bif. Chaos 15(11), (2005)
	- ❏ M. Brøns, M. Krupa, M. Wechselberger, **Mixed Mode Oscillations Due to the Generalized Canard Phenomenon**, Fields Institute Communications Vol. 49, 39-63 (2006)
- ❏Singular variational equations.
- ❏Fast periodic orbits and the averaged fast subsystem.